# **MÓDULO DIDÁCTICO MOTOR CARGA DEL LABORATORIO DE SISTEMAS AUTOMÁTICOS DE CONTROL**

# **JOSÉ JAVIER PÉREZ SILVA JORGE LUIS ARCILA SANMARTÍN**

**Trabajo de grado para optar al título de Tecnólogo en Electrónica**

**Asesor Héctor Aníbal Tabares Ospina Magister Ingeniería de Sistemas**

**INSTITUCIÓN UNIVERSITARIA PASCUAL BRAVO TECNOLOGÍA ELECTRÓNICA MEDELLÍN 2013**

**MÓDULO DIDÁCTICO MOTOR CARGA DEL LABORATORIO DE SISTEMAS AUTOMÁTICOS DE CONTROL**

> **JOSÉ JAVIER PÉREZ SILVA JORGE LUIS ARCILA SANMARTÍN**

**INSTITUCIÓN UNIVERSITARIA PASCUAL BRAVO TECNOLOGÍA ELECTRÓNICA MEDELLÍN 2013**

## **TABLA DE CONTENIDO**

Pág

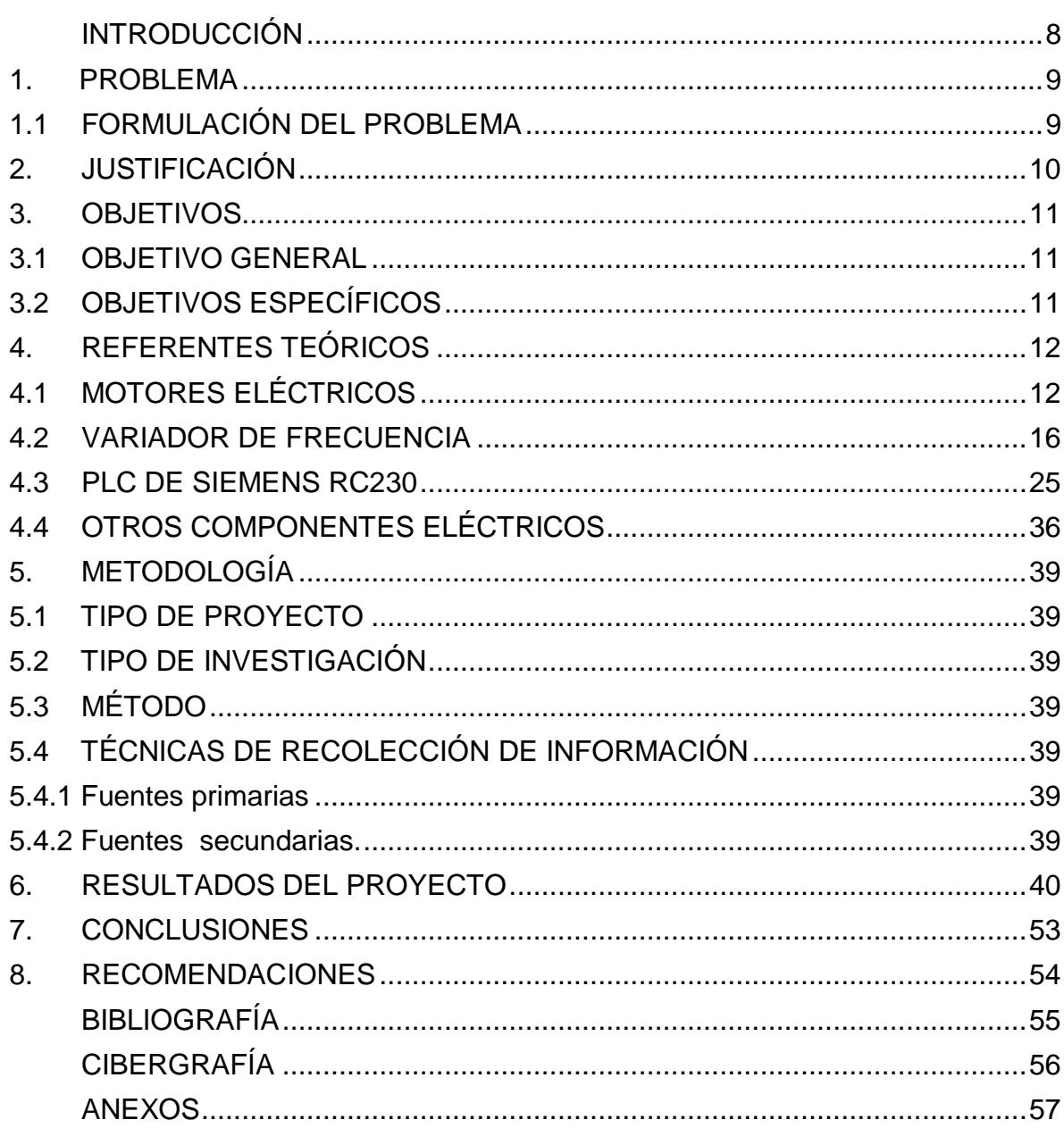

## **LISTA DE TABLAS**

Pág

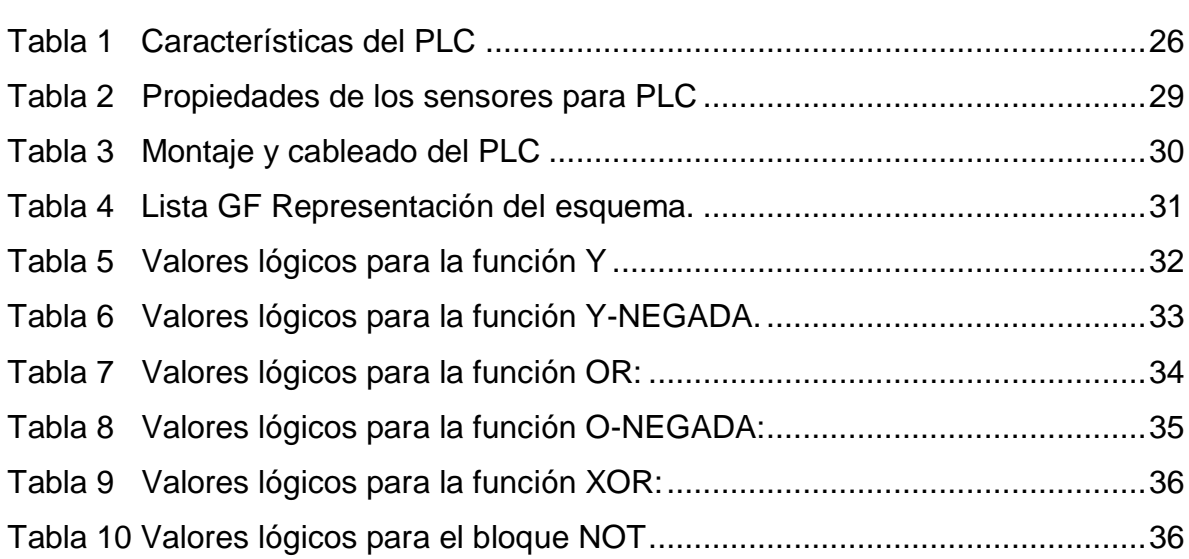

## **LISTA DE ANEXOS**

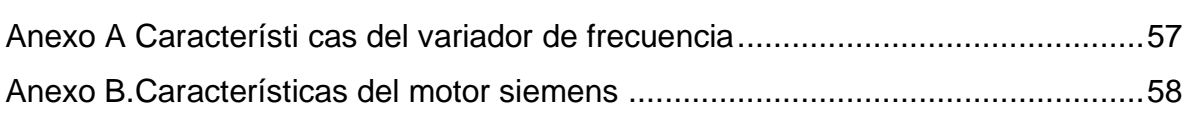

### **LISTA DE FIGURAS**

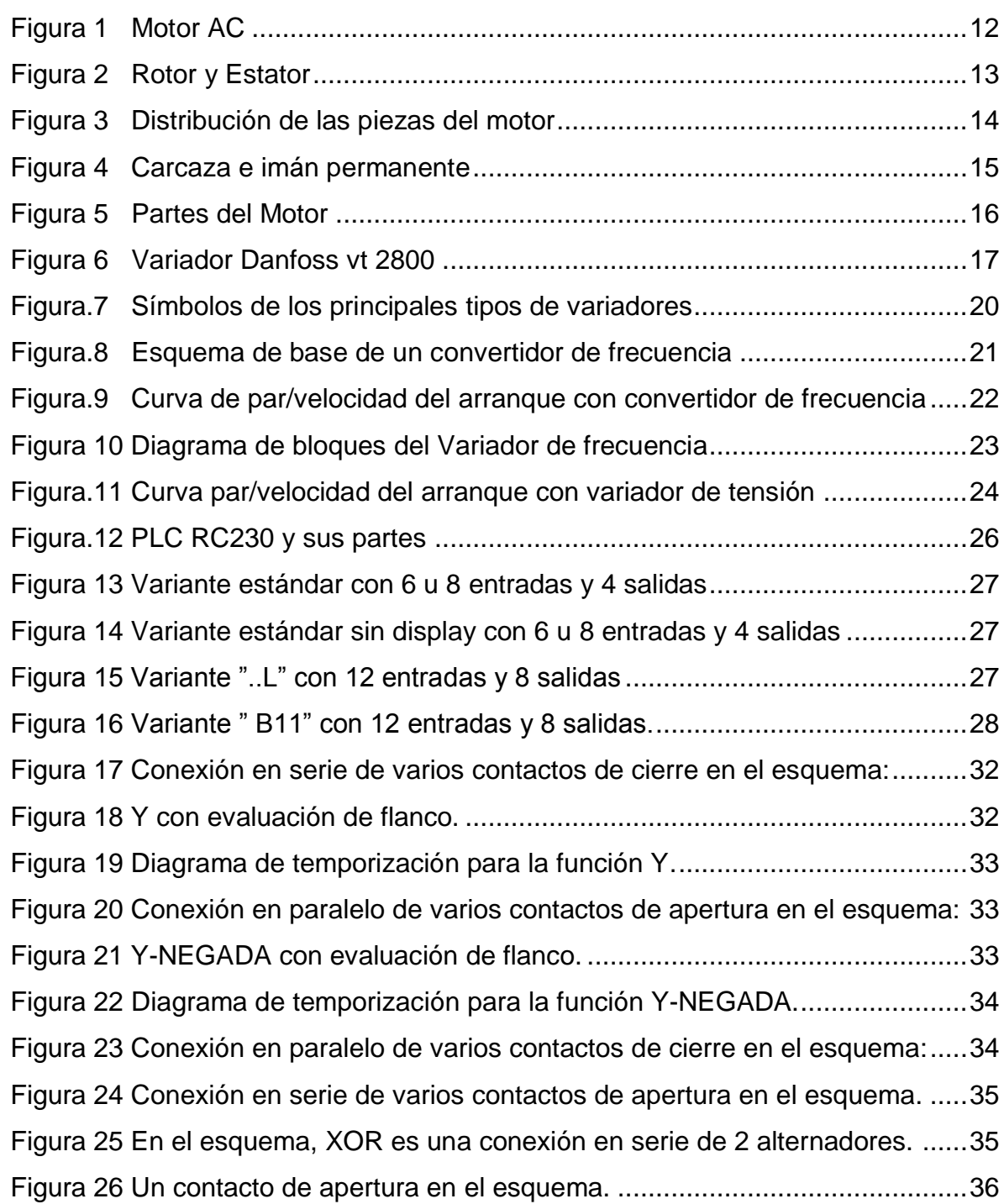

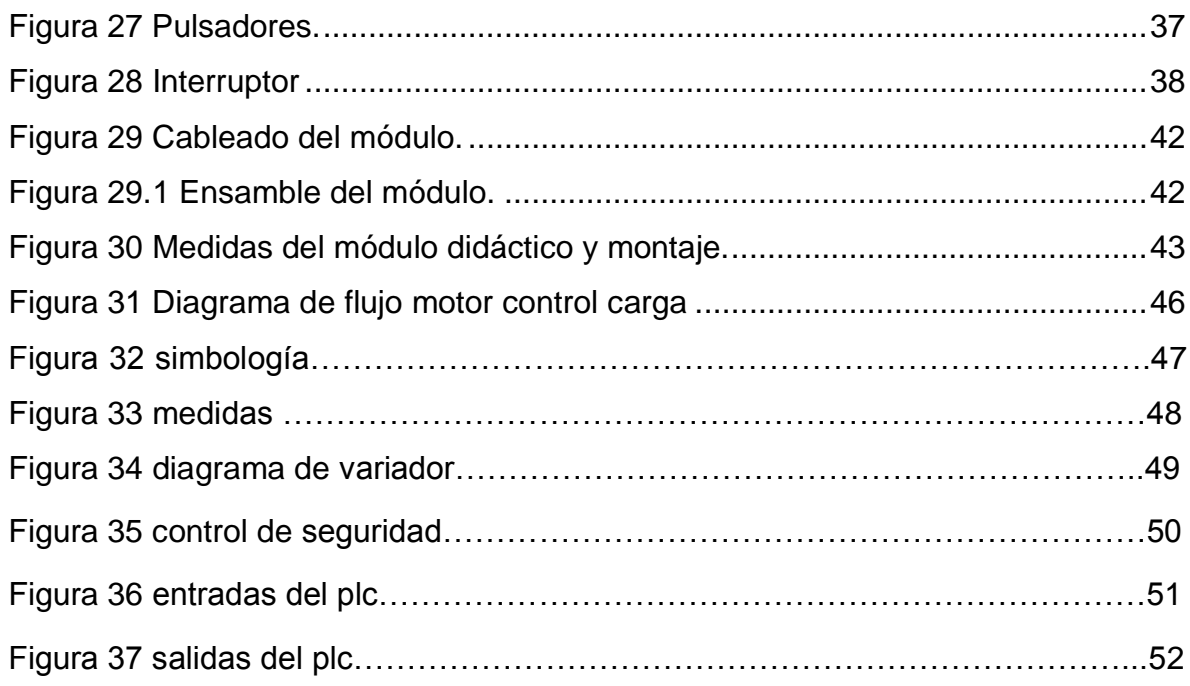

#### **INTRODUCCIÓN**

<span id="page-7-0"></span>Durante los últimos años el control industrial ha experimentado profundos cambios, entre los que destaca la aparición de la electrónica, que en la actualidad favorece la fabricación de automatismos complejos y que ha permitido a las empresas mejorar las funciones técnicas.

La falta de recursos técnicos y didácticos en el laboratorio de Sistemas Automáticos de Control (SAC); se genera una gran motivación de crear y acondicionar un MÓDULO DIDÁCTICO MOTOR-CARGA DEL LABORATORIO DE ''SISTEMAS AUTOMÁTICOS DE CONTROL'' para los estudiantes de Tecnología Electrónica y afines.

La finalidad del proyecto es que el estudiante visualice e interactué con el proceso de control de un motor corriente alterna que interprete los resultados obtenidos y el funcionamiento de este control, además verificar los cálculos realizados dentro de la teoría que se ve en la materia de potencia y control industrial.

#### **1. PROBLEMA**

<span id="page-8-0"></span>El control industrial es una de las líneas más importantes de la tecnología electrónica y la producción industrial. Por ello, es de vital importancia fortalecer los procesos pedagógicos mediante la incorporación de equipos didácticos que faciliten la apropiación de los conceptos fundamentales del mismo.

En la actualidad la Institución Universitaria Pascual Bravo no cuenta con un sistema didáctico Motor Control Carga que facilite los sistemas de control convirtiéndose esto en una necesidad sentida para el programa y el estudiante.

El desarrollo y conceptualización del conocimiento de los estudiantes se ve sujeto a los escasos equipos del laboratorio de sistemas automáticos de control (SAC), generando esto una gran dificultad a la hora del desarrollo de las prácticas de laboratorio, lo cual se traduce en la desmotivación de los estudiantes y la poca exploración de los conceptos propuestos en la asignatura. La exploración y la intervención de equipos industriales para la puesta en marcha de sistemas de control automáticos son funciones propias de un profesional en el área de la tecnología electrónica y si los procesos de formación no son lo suficientemente sólidos para garantizar la calidad de sus estudiantes, será muy difícil enfrentar y asumir los retos que se presentan cada día en dicha área.

#### <span id="page-8-1"></span>**1.1 FORMULACIÓN DEL PROBLEMA**

¿Con la realización de este trabajo, los estudiantes de electrónica y carreras afines van a mejorar; la realización de sus prácticas en el laboratorio de sistemas automáticos de control?

#### **2. JUSTIFICACIÓN**

<span id="page-9-0"></span>La existencia de instrumentos y equipos que permita al estudiante desarrollar la destreza del conocimiento adquirido y que además permita obtener de manera práctica (tangible) valores reales

Este proyecto está basado en el diseño e implementación de un sistema de control, y visualización de un módulo de motor carga; permitiéndole a los estudiantes realizar pruebas y análisis de los diferentes comportamientos del control, lo que se busca es fortalecer los conocimientos adquiridos en las materias que aplique al módulo, enlazar los resultados comparar e interpretar los datos obtenidos con los teóricos, simulados y prácticos.

El módulo se apoya en la necesidad de que el estudiante se introduzca en el ambiente de la automatización de control industrial con el cual se va a encontrar en su futuro como profesional.

El estudiante refuerza sus conceptos teóricos y prácticos de control y automatización de una planta típica en la industria, como es el motor AC que es utilizado en los procesos de producción industrial debido a su fácil manejo.

### <span id="page-10-0"></span>**3. OBJETIVOS**

#### <span id="page-10-1"></span>**3.1 OBJETIVO GENERAL**

Diseñar e implementar un sistema para el laboratorio de sistemas automáticos de control "Control carga".

### <span id="page-10-2"></span>**3.2 OBJETIVOS ESPECÍFICOS**

Recopilar información y realizar un modelo de desarrollo práctico.

Diseñar el módulo de velocidad del motor AC, programar el variador de velocidad y el PLC.

Adquirir materiales, equipos y elementos necesarios para el desarrollo del proyecto. y la respectiva modelación de la planta (motor).

### **4. REFERENTES TEÓRICOS**

### <span id="page-11-1"></span><span id="page-11-0"></span>**4.1 MOTORES ELÉCTRICOS**

Un motor AC Trifásico cuya tensión nominal de operación es de 220/440 Voltios a 60 Hz, los hay de distintos tamaños, formas y potencias, pero todos se basan en el mismo principio de funcionamiento. Teoría del motor

Figura 1. Motor AC

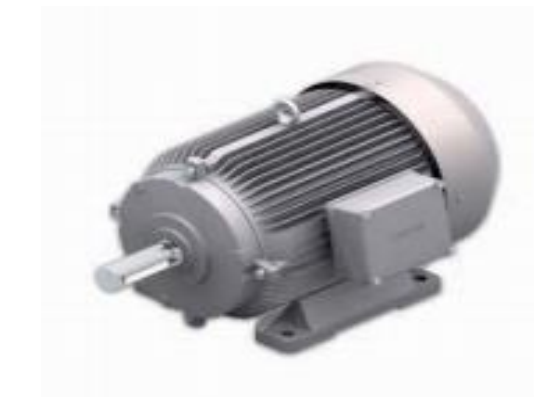

Accionar un motor AC es muy simple y solo es necesario aplicar la tensión de alimentación entre sus bornes, para invertir el sentido de giro basta con invertir la alimentación y el motor comenzará a girar en sentido opuesto. Los motores AC no pueden ser posicionados y/o enclavados en una posición específica. Estos simplemente giran a la máxima velocidad y en el sentido que la alimentación aplicada se los permite. El motor de corriente continua está compuesto de 2 piezas fundamentales. El rotor y estator

#### Figura 2. Rotor y Estator

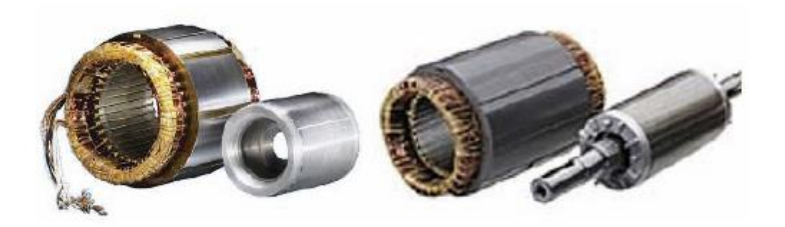

El rotor**:** constituye la parte móvil del motor, proporciona el torque para mover a la carga, tiene un eje formado por una barra de acero fresada. Imparte la rotación al núcleo, devanado y al colector, luego se encuentra el núcleo se localiza sobre el eje, fabricado con capas laminadas de acero, su función es proporcionar un trayecto magnético entre los polos para que el flujo magnético del devanado circule.

Las laminaciones: tienen por objeto reducir las corrientes parásitas en el núcleo; el acero del núcleo debe ser capaz de mantener bajas las pérdidas por histéresis, este núcleo laminado contiene ranuras a lo largo de su superficie para albergar al devanado de la armadura (bobinado).

El devanado: consta de bobinas aisladas entre sí y entre el núcleo de la armadura, estas bobinas están alojadas en las ranuras, y están conectadas eléctricamente con el colector, el cual debido a su movimiento rotatorio, proporciona un camino de conducción conmutado.

El colector: denominado también conmutador, está constituido de láminas de material conductor (delgas), separadas entre sí y del centro del eje por un material aislante, para evitar cortocircuito con dichos elementos. El colector se encuentra sobre uno de los extremos del eje del rotor, de modo que gira con éste y está en contacto con las escobillas. La función del colector es recoger la tensión producida por el devanado inducido, transmitiéndola al circuito por medio de las escobillas (llamadas también cepillos)

Figura 3. Distribución de las piezas del motor

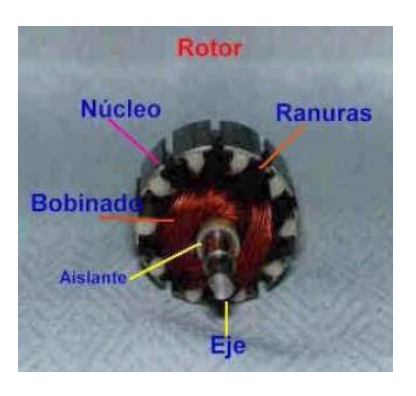

El estator: constituye la parte fija de la máquina, su función es suministrar el flujo magnético que será usado por el bobinado del rotor para realizar su movimiento giratorio. Está formado por:

El armazón: denominado también yugo, tiene dos funciones primordiales, servir como soporte y proporcionar una trayectoria de retorno al flujo magnético del rotor y del imán permanente, para completar el circuito magnético.

Figura 4 Carcaza e imán permanente

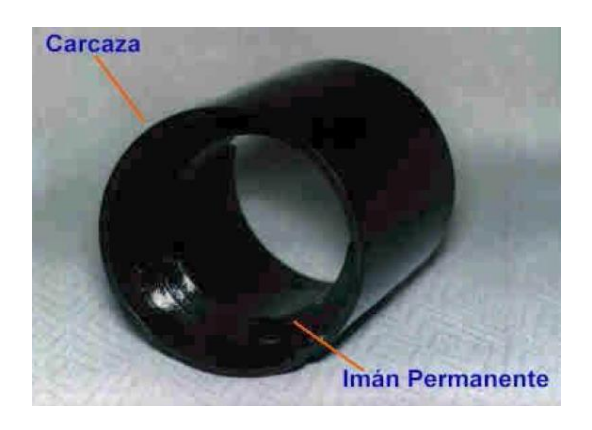

El imán permanente: está compuesto de material ferro magnético altamente remanente, se encuentra fijado al armazón o carcaza del estator. Su función es proporcionar un campo magnético uniforme al devanado del rotor o armadura, de modo que interactúe con el campo formado por el bobinado, y se origine el movimiento del rotor como resultado de la interacción de estos campos.

Las escobillas: están fabricadas de carbón, y poseen una dureza menor que la del colector, para evitar que éste se desgaste rápidamente; se encuentran albergadas por los porta escobillas. Ambos, escobillas y porta escobillas, se encuentran en una de las tapas del estator.

La función de las escobillas es transmitir la tensión y corriente de la fuente de alimentación hacia el colector y por consiguiente, al bobinado del rotor. La función del porta escobillas es mantener a las escobillas en su posición de contacto firme con los segmentos del colector, esta función la realiza por medio de resortes, los cuales hacen una presión moderada sobre las escobillas contra el colector. Esta presión debe mantenerse en un nivel intermedio pues, de ser excesiva, la fricción desgastaría tanto a las escobillas como al colector; por otro lado, de ser mínima

esta presión, se produciría lo que se denomina "chisporroteo", que es cuando aparecen chispas entre las superficies del colector y las escobillas, debido a que no existe un buen contacto<sup>1</sup>.

Figura 5 Partes del Motor

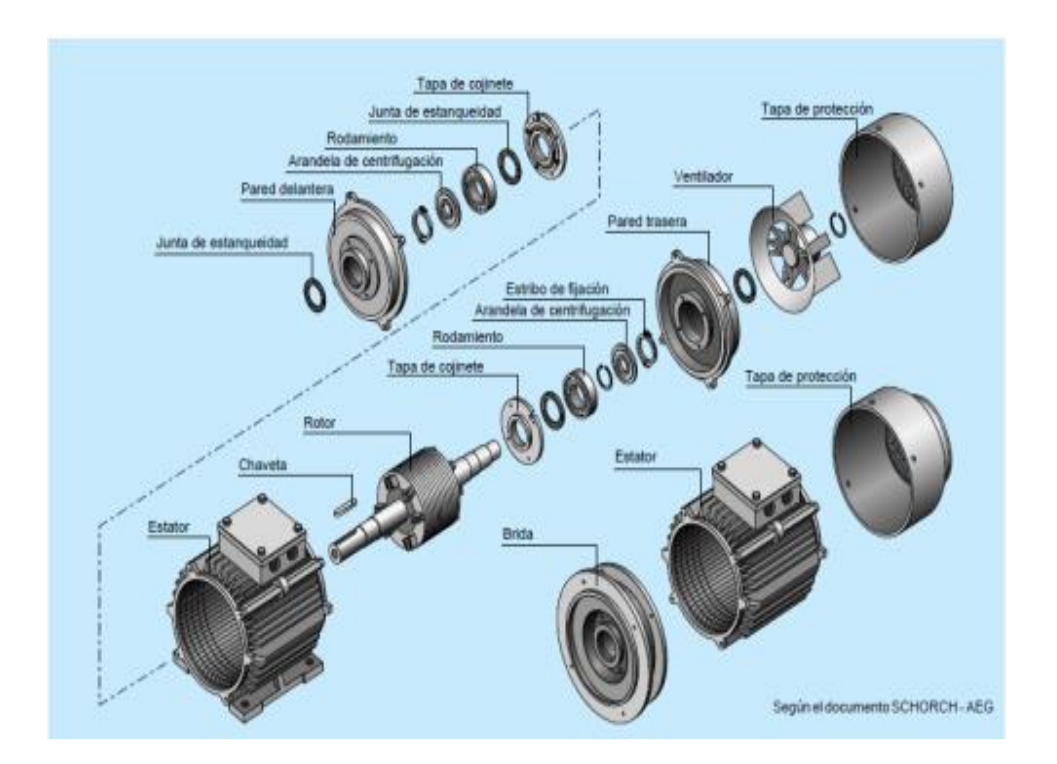

### <span id="page-15-0"></span>**4.2 VARIADOR DE FRECUENCIA**

Un variador de frecuencia (siglas VFD, del [inglés:](http://es.wikipedia.org/wiki/Idioma_ingl%C3%A9s)Variable Frequency Driveo bien AFD Adjustable Frequency Drive) es un sistema para el control de la velocidad rotacional de un [motor de corriente alterna](http://es.wikipedia.org/wiki/Motor_de_corriente_alterna) (AC) por medio del control de la [frecuencia](http://es.wikipedia.org/wiki/Frecuencia) de alimentación suministrada al motor.

<sup>11&</sup>lt;br><http://www.todorobot.com.ar/documentos/dc-motor.pdf>

Figura 6 Variador Danfoss vt 2800

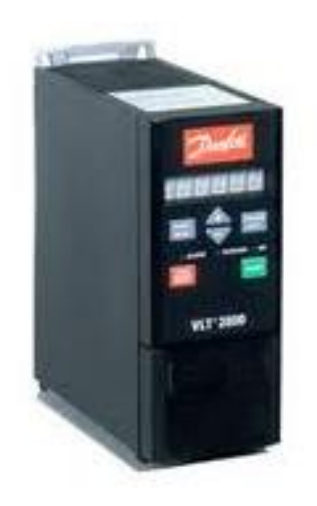

Un variador de frecuencia es un caso especial de un [variador de velocidad,](http://es.wikipedia.org/wiki/Variador_de_velocidad) son también conocidos como drivers de frecuencia ajustable (AFD), drivers de CA, micro drivers o inversores, dado que el voltaje es variado a la vez que la frecuencia, a veces son llamados drivers VVVF (variador de voltaje variador de frecuencia).

Su principal funcionamiento consiste en los dispositivos variadores de frecuencia operan bajo el principio de que la velocidad síncrona de un motor de [corriente](http://es.wikipedia.org/wiki/Corriente_alterna)  [alterna](http://es.wikipedia.org/wiki/Corriente_alterna) (CA) está determinada por la frecuencia de CA suministrada y el número de polos en el [estator,](http://es.wikipedia.org/wiki/Est%C3%A1tor) de acuerdo con la relación:

$$
RPM = Revoluciones por minuto
$$
  
\n $f = \text{frecuencia de suministro CA (Hercio)}$   
\n
$$
RPM = \frac{120 \times f}{p}
$$
  
\n $p = \text{Número de polos (a dimensional)}$ 

Las cantidades de polos más frecuentemente utilizadas en motores síncronos o en [motor asíncrono](http://es.wikipedia.org/wiki/Motor_as%C3%ADncrono) son 2, 4, 6 y 8 polos que, siguiendo la ecuación citada, resultarían en 3000 RPM, 1500 RPM, 1000 RPM y 750 RPM respectivamente para motores sincrónicos únicamente y a la frecuencia de 50 Hz, dependiendo de la ubicación geográfica funciona en 50Hz ó 60Hz.

En los motores asíncronos las revoluciones por minuto son menores ya que hay un desfase mínimo entre la rotación de salida y la rotación del campo magnético debido a que solo es atraído por el campo magnético exterior que siempre le da ventaja en velocidad de no ser así el motor dejaría de girar en el momento que el campo alcance el otro campo.

La aceleración controlada del motor se controla por medio de una rampa de aceleración lineal o en forma de S. Generalmente, la rampa puede regularse y, por tanto, permite variar el tiempo de aceleración, un variador de velocidad puede no ser al mismo tiempo un regulador. En este caso, se trata de un sistema dotado de un control con amplificación de potencia pero sin bucle de retorno, se denomina "sistema en lazo abierto". La velocidad del motor queda determinada por una magnitud de entrada (tensión o corriente) denominada consigna o referencia. Para un valor dado de la consigna, la velocidad puede variar en función de las perturbaciones (variaciones de la tensión de alimentación, de la carga o de la temperatura), el rango de velocidad se expresa en función de la velocidad nominal.

Un regulador de velocidad es un variador con seguimiento de velocidad, dispone de un sistema de control con amplificación de potencia y bucle de retorno, se denomina "sistema en lazo cerrado". La velocidad del motor queda determinada por una consigna, cuyo valor se compara permanentemente a una señal de retorno que representa la velocidad del motor. Generalmente, la señal procede de un generador tacométrico o de un generador de impulsos montado en el extremo del eje del motor. Si se detecta una desviación como consecuencia de la variación de la velocidad, el valor de la consigna se corrige automáticamente para ajustar la velocidad a su valor inicial. La regulación permite que la velocidad sea prácticamente insensible a las perturbaciones, generalmente, la precisión de un regulador se expresa en % del valor nominal de la magnitud regulada.

La desaceleración controlada consiste cuando se corta la alimentación de un motor, su deceleración se debe únicamente al par resistente de la máquina (deceleración natural). Los arrancadores y variadores electrónicos permiten controlar la deceleración por medio de una rampa lineal o en forma de S, que suele ser independiente de la rampa de aceleración. Es posible regular la rampa para que el tiempo de transición entre la velocidad en régimen estable y una velocidad intermedia o nula sea inferior al tiempo de deceleración natural el motor debe desarrollar un par resistente que se añade al par resistente de la máquina, superior al tiempo de deceleración natural el motor debe desarrollar un par motor inferior al par resistente de la máquina.

La inversión del sentido de marcha se puede controlarse a velocidad nula después de la deceleración sin frenado eléctrico, o con frenado eléctrico, para que la deceleración y la inversión sean rápidas.

La protección integrada generalmente, los variadores modernos garantizan tanto la protección térmica de los motores como la suya propia. Un microprocesador

19

utiliza la medida de la corriente para calcular el aumento de la temperatura del motor. En caso de recalentamiento excesivo, genera una señal de alarma o de fallo, por otra parte, los variadores, especialmente los convertidores de frecuencia, suelen incluir protección contra: cortocircuitos entre fases y entre fase y tierra sobretensiones y caídas de tensión, desequilibrios de fases y funcionamiento monofásico.

Los variadores son convertidores de energía encargados de modular la energía eléctrica que recibe el motor. Los tipos de variadores más habituales son:

- Rectificador controlado
- Convertidor de frecuencia
- Regulador de tensión

Figura.7 Símbolos de los principales tipos de variadores

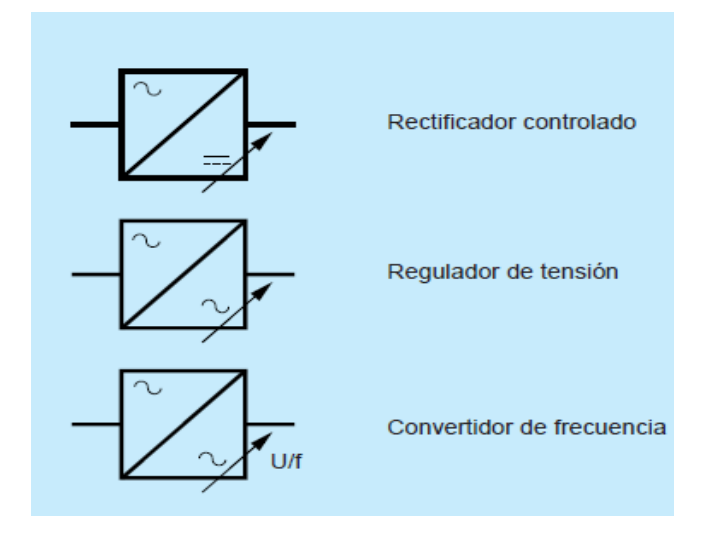

El objetivo del convertidor de frecuencia consiste en alimentar los motores asíncronos trifásicos de jaula, se basa en un principio similar a la técnica MLI (1); garantiza la rotación regular y libre de sacudidas de las máquinas, incluso a baja velocidad, gracias a una forma de corriente de salida muy próxima a la sinusoide.

El funcionamiento del puente rectificador y los condensadores de filtrado convierten la tensión alterna monofásica o trifásica de la reden tensión continua. A continuación, un puente ondulador de transistores conmuta la tensión continua para generar una serie de impulsos de anchura variable, el ajuste de la anchura de los impulsos y de su repetición permite regular la tensión y la frecuencia de alimentación del motor para mantener una relación U/f constante y, por tanto, el flujo deseado en el motor. La inductancia del motor realiza el alisado de la corriente.

El control de la modulación se lleva a cabo por medio de un microprocesador y un ASIC (2), la modulación depende de las tensiones y las frecuencias, por tanto, de las velocidades solicitadas en la salida. Los convertidores de frecuencia son muy fáciles de utilizar para alimentar un motor de jaula estándar; el par que se obtiene permite accionar todo tipo de máquinas, incluyendo las de fuerte par resistente.

Figura.8 Esquema de base de un convertidor de frecuencia

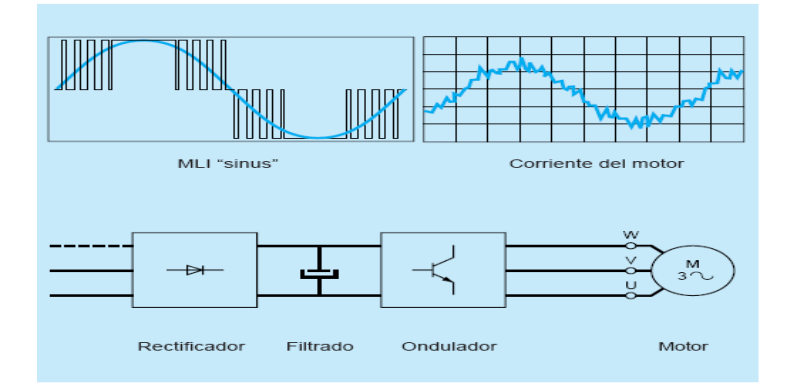

En caso de par de arrastre, existe una opción que permite el funcionamiento en los cuatro cuadrantes. El convertidor de frecuencia hace posible que el motor funcione en ambos sentidos de la marcha y permite la opción de frenado, la frecuencia de salida puede ser superior a la de alimentación. El variador también se utiliza como arrancador o ralentizador para la puesta en marcha y la parada progresiva adaptada a una rampa. Integra la protección térmica del motor y la protección contra cortocircuitos.

El diálogo con el operador se simplifica gracias a los diodos electroluminiscentes, los visualizadores de 7 segmentos, las consolas de puesta en servicio y la posibilidad de interconexión con un microordenador de tipo PC. El diálogo con los automatismos puede realizarse por medio de unen lace serie o de un bus multipunto.

Figura.9 Curva de par/velocidad del arranque con convertidor de frecuencia

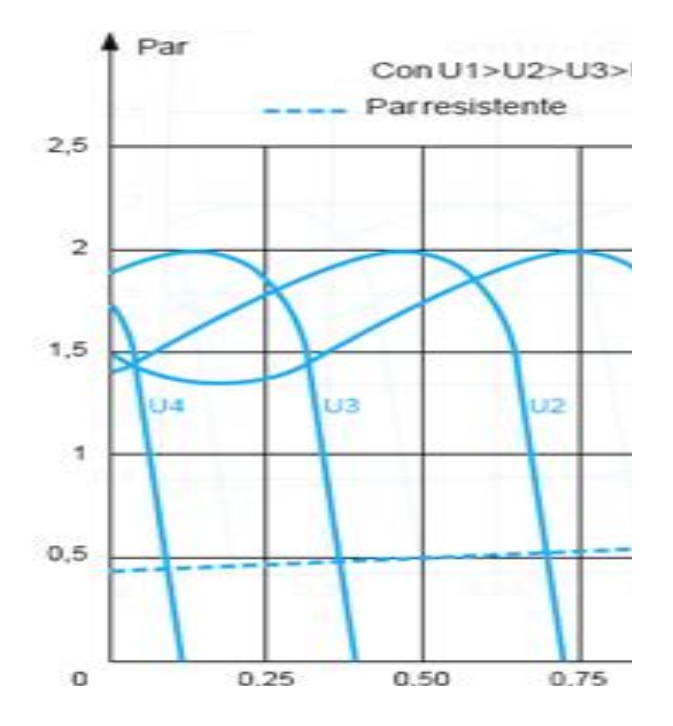

Cuando se opera a velocidades inferiores a la velocidad base del motor es necesario reducir el voltaje aplicado a las terminales del estator para obtener una operación adecuada, el voltaje aplicado a las terminales del estator deberá disminuir linealmente con la disminución de las frecuencias en el.

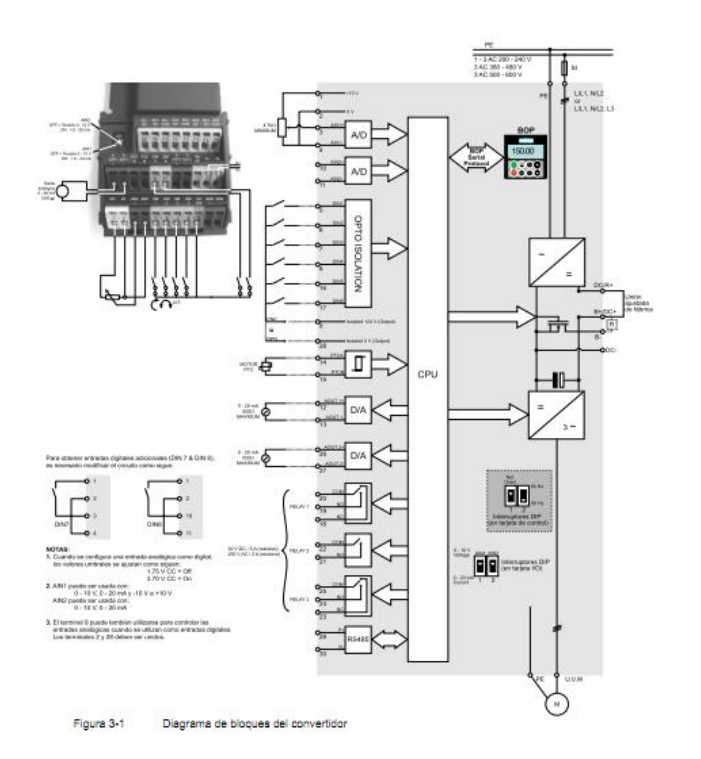

Figura 10 Diagrama de bloques del Variador de frecuencia

El Variador de Tensión tiende a desaparecer como resultado de los avances conseguidos por los convertidores de frecuencia. El par que suministra un motor asíncrono es proporcional al cuadrado de la tensión de alimentación; el principio de funcionamiento consiste en reducir el par resistente a la velocidad deseada, la modulación de tensión se obtiene mediante la variación del ángulo de encendido de dos tiristores montados en oposición en cada fase del motor.

Este sistema de variadores de tensión se utiliza principalmente para variar la velocidad de los pequeños ventiladores. Durante el deslizamiento del motor, las pérdidas en el rotor son proporcionales al par resistente e inversamente proporcionales a la velocidad, por tanto, el motor debe tener capacidad para disipar estas pérdidas y no debe presentar puntos de inflexión que desestabilizarían la velocidad, normalmente, los pequeños motores de hasta 3 kW cumplen estas condiciones. Además, hace falta un motor de jaula resistente, moto ventilado en caso de que trabaje a baja velocidad, es posible utilizar este variador como arrancador para las máquinas con pares resistentes débiles. Los sistemas electromecánicos de regulación de velocidad se utilizan con menor frecuencia desde la generalización de los variadores de velocidad electrónicos.

Figura.11Curva par/velocidad del arranque con variador de tensión

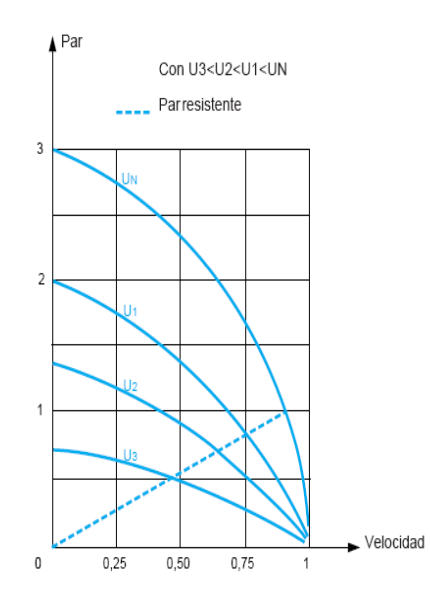

Los motores de corriente alterna con colector (Schrage), se trata de motores especiales, la variación de velocidad se obtiene modificando la posición de las escobillas del colector con respecto a la línea neutra. El Grupo Ward Léonard consta de un motor de arranque y de un generador de corriente continúa de excitación variable, alimenta motores de colector o de corriente continua, la excitación se regula mediante un dispositivo electromecánico o un sistema estático electrónico.

#### <span id="page-24-0"></span>**4.3 PLC DE SIEMENS RC230<sup>2</sup>**

Es un microcontrolador metido en una caja, programable mediante teclado (no todos se pueden programar "a mano", y por comodidad, rapidez y eficacia acudiremos al ordenador), al que sólo le tenemos que cablear las entradas y las salidas, introducirle el programa y ver cómo funciona.

En un caso el objetivo es crear un programa de riego automático para bonsáis, mucho más potente que un programador normal, con capacidad para 4 programas independientes y 3 maniobras por programa, sin embargo la potencia de este aparato radica en que es programable, y que podemos hacer cosas muy simples (ejemplo control de luces de un sótano o jardín), hasta cosas muy sofisticadas (ej. control de todo un sistema de aire acondicionado y ventilación o de un invernadero).

El montaje y cableado de PLC**,** utilice conductores con la sección adecuada para la respectiva intensidad de corriente; para el cableado de LOGO! pueden utilizarse conductores con una sección comprendida entre 1,5 mm2 y 2,5 mm2,no apriete excesivamente los bornes de conexión. Par máximo: 0,5 Nm, los conductores han de tenderse siempre lo más cortos posible, si se requieren conductores más largos, debiera utilizarse un cable apantallado. Los conductores deberían tenderse a pares: un conductor neutro junto con un conductor de fase o un conductor de señales, el cableado de corriente alterna y el de corriente continua a alta tensión

l

<sup>2</sup> LOGO\_PROGRAMA DE INSTALACIONES ELECTRICAS.PDF,p140

deberá separarse del cableado de señalización a baja tensión mediante rápidas secuencias de maniobras.

Cerciórese de que los conductores poseen el alivio detracción necesario, disponga una protección contra sobretensión para los conductores sensibles a las descargas atmosféricas. No conecte una fuente de alimentación externa a una carga de salida en paralelo a una salida de c.c, en la salida podría surgir una corriente inversa si no se prevén la estructura un diodo o un bloqueo similar.

Figura.12 PLC RC230 y sus partes

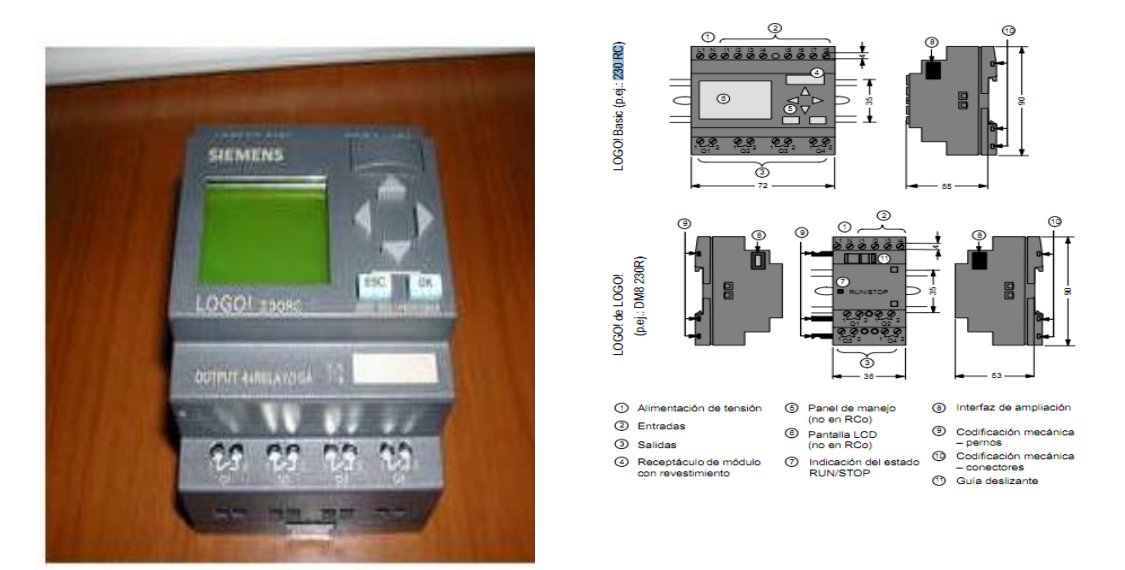

La identificación de LOGO! se deducen diferentes características del mismo:

- 12: Versión de 12 V
- 24: Versión de 24 V
- 230: Versión de 115/230 V
- R: Salidas de relé (sin R: salidas de transistor)
- C: Reloj de temporización semanal integrado
- o: Variante sin display
- L: Cantidad doble de salidas y entradas
- B11: Esclavo con conexión de bus de inter fase AS

En el transcurso restante de esta descripción se utilizan pequeños pictogramas para identificar los tipos de funciones diferentes, estos pictogramas aparecen cuando las informaciones se refieren sólo a una parte de las variantes de LOGO!, Variante estándar con 6 u 8 entradas y 4 salidas, integrada en 72 x 90 x 55 mm.

Figura 13 Variante estándar con 6 u 8 entradas y 4 salidas

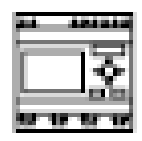

Variante estándar sin display con 6 u 8 entradas y 4 salidas, integrada en 72 x 90 x 55 mm.

Figura 14 Variante estándar sin display con 6 u 8 entradas y 4 salidas

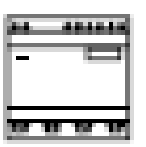

Variante "..L" con 12 entradas y 8 salidas, integrada en126 x 90 x 55 mm.

Figura 15 Variante "..L" con 12 entradas y 8 salidas

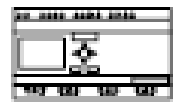

Variante "..B11" con 12 entradas y 8 salidas, así como conexión adicional de bus de inter fase AS, con 4 entradas virtuales y 4 salidas virtuales, integrada en 126 x 90 x 55 mm.

Figura 16 Variante " B11" con 12 entradas y 8 salidas.

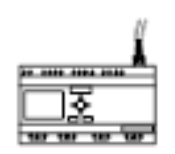

Tabla 1 Características del PLC

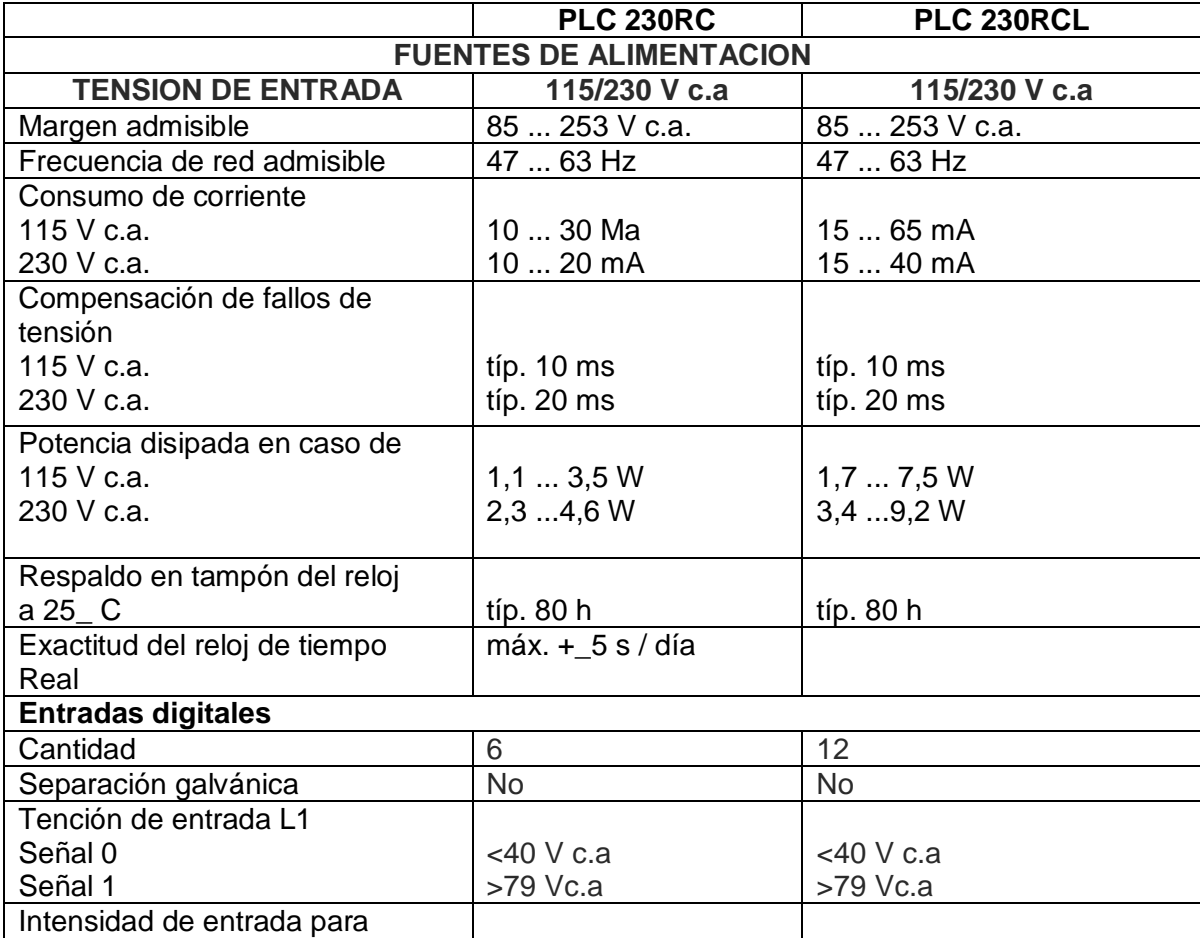

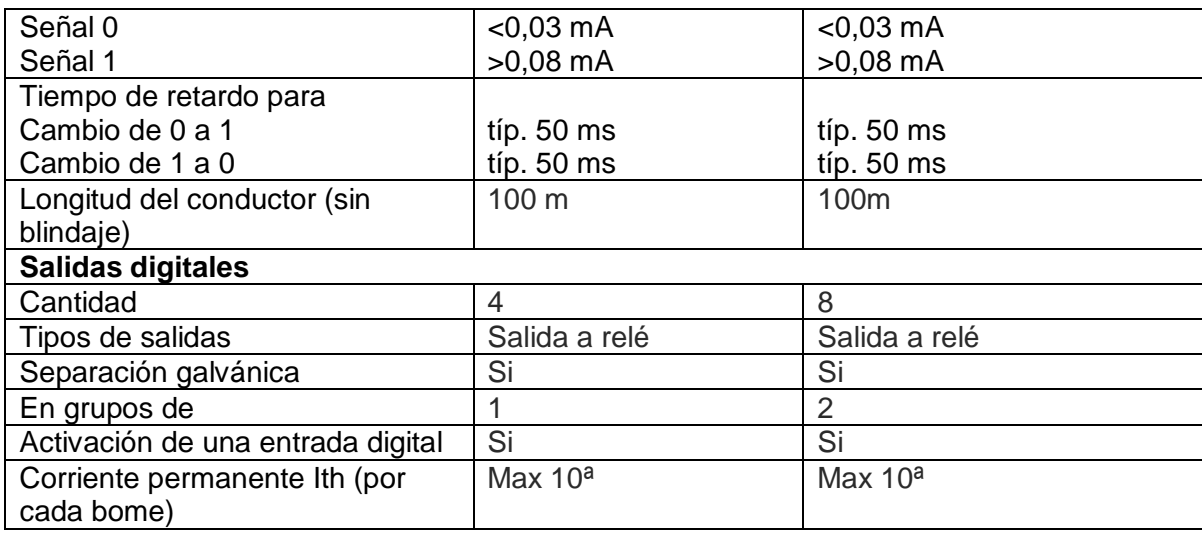

Para Conectar las entradas del PLC: Se conectan los sensores a las entradas, tales sensores pueden ser: pulsadores, conmutadores, barreras fotoeléctricas, interruptores de luminosidad, etc.

Tabla 2 Propiedades de los sensores para PLC.

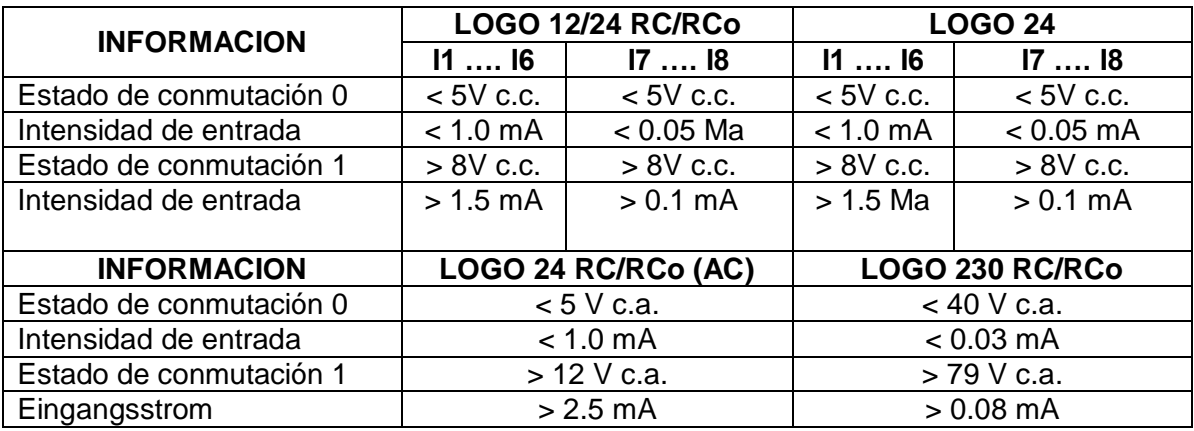

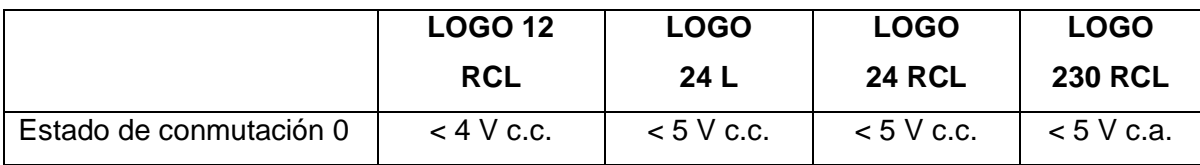

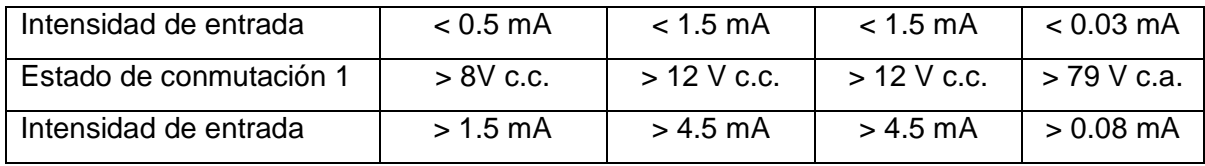

Tabla 3 Montaje y cableado del PLC

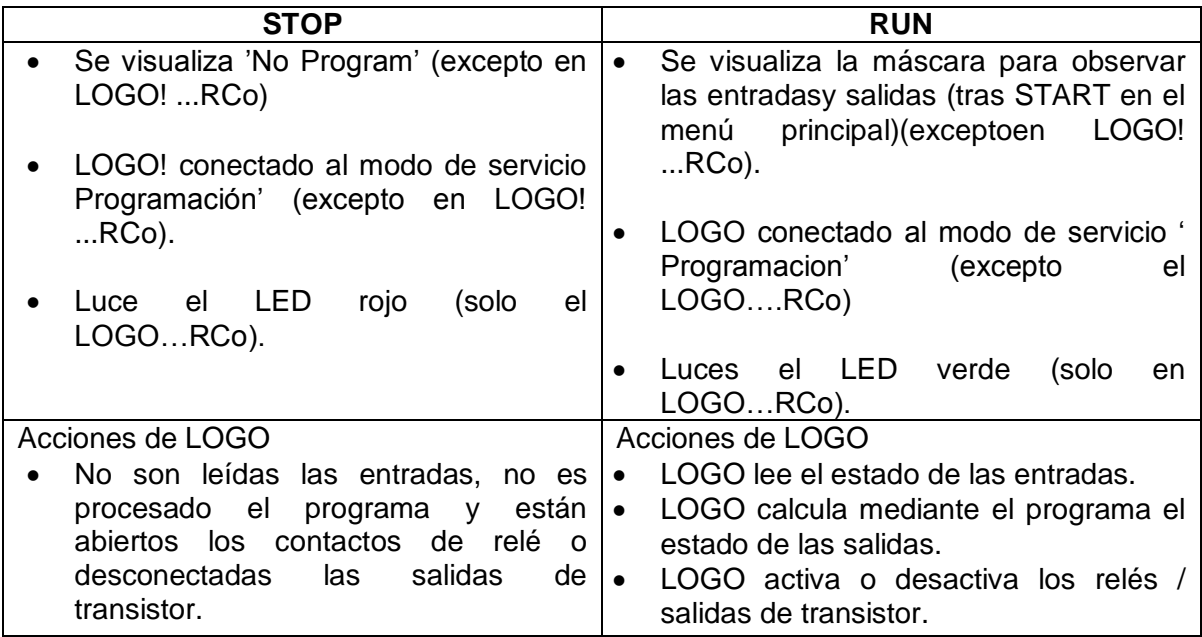

Las funciones básicas son elementos lógicos sencillos del álgebra de Boole, en la lista GF se especifican los bloques de funciones básicas para la introducción de un circuito.

Tabla 4 Lista GF Representación del esquema.

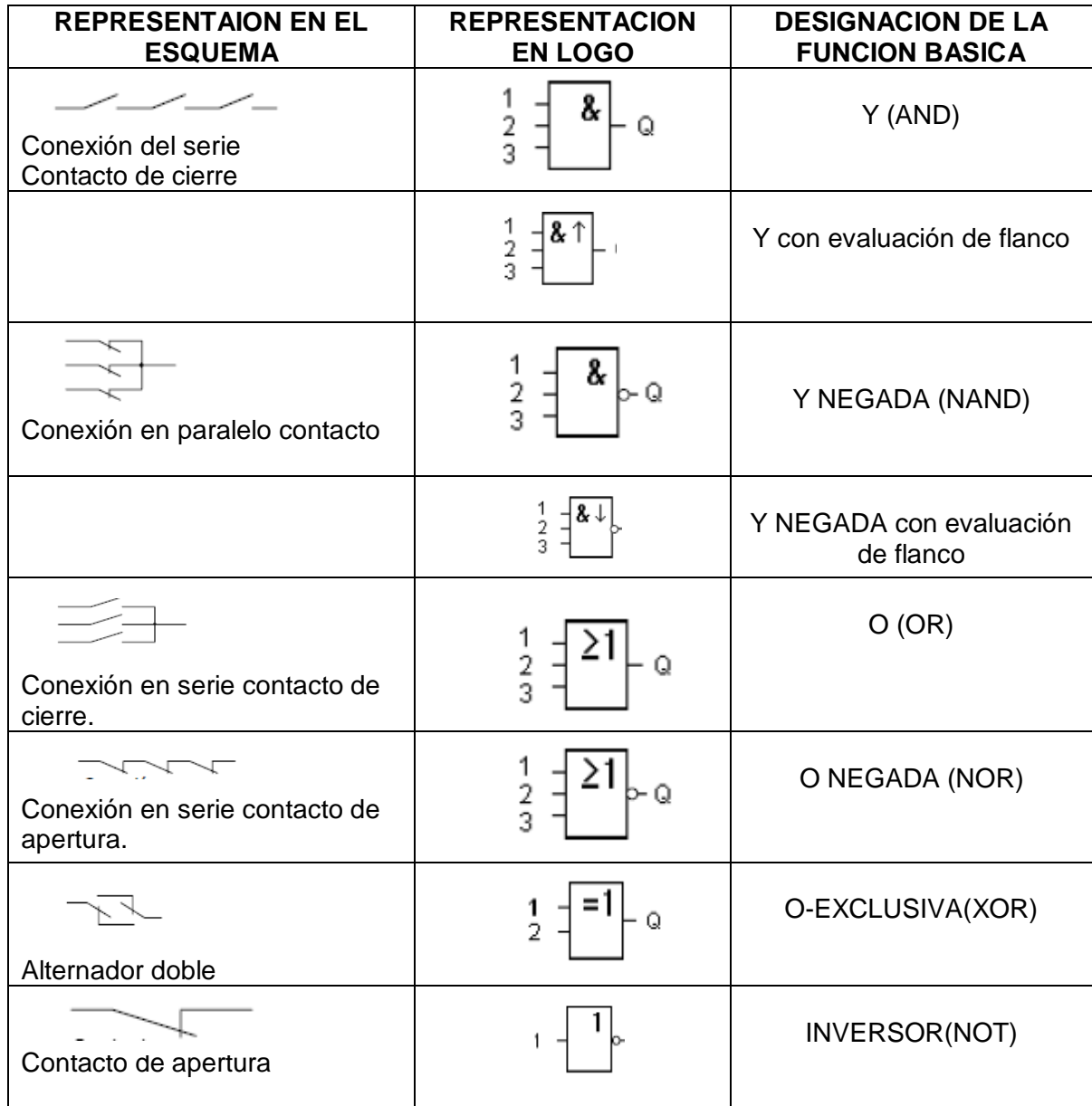

La salida de AND sólo ocupa el estado 1 cuando todas las entradas tienen estado 1, es decir, están cerradas. Si no es cableado (x) un pin de entrada de ese bloque, rige para la entrada x = 1, y con evaluación de flanco sólo ocupa el estado 1

cuando todas las entradas tienen estado 1 y en el ciclo anterior tenía estado 0 por lo menos una entrada. Si no es cableado (x) un pin de entrada de ese bloque, rige para la entrada  $x = 1$ .

Figura 17 Conexión en serie de varios contactos de cierre en el esquema:

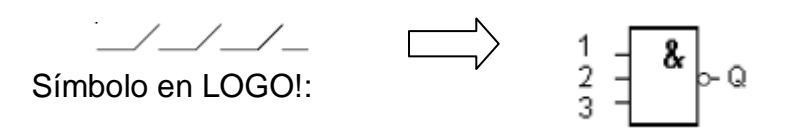

Tabla 5 Valores lógicos para la función Y

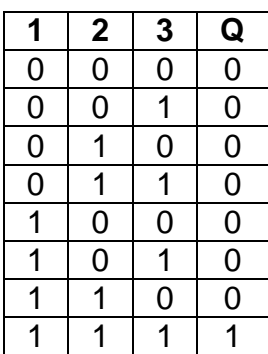

Figura 18 Y con evaluación de flanco.

Símbolo del logo

$$
\frac{1}{3} = \left[\begin{array}{c} 2 & 1 \\ 3 & 1 \end{array}\right] - 0
$$

Figura 19 Diagrama de temporización para la función Y.

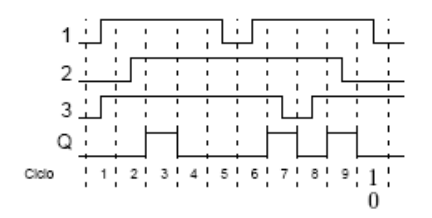

NEGADA NAND: La salida de NAND sólo ocupa el estado 0 cuando todas las entradas tienen estado 1, es decir, están cerradas. Si no es cableado (x) un pin de entrada de ese bloque, rige para la entrada  $x = 1$ .

Figura 20 Conexión en paralelo de varios contactos de apertura en el esquema:

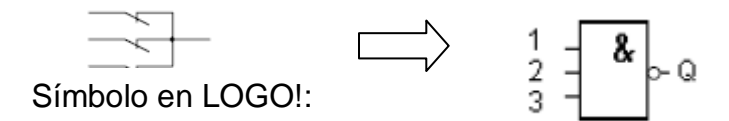

Tabla 6 Valores lógicos para la función Y-NEGADA.

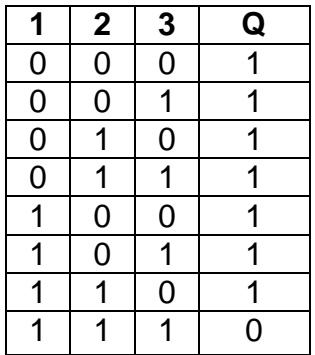

Figura 21 Y-NEGADA con evaluación de flanco.

$$
\frac{1}{3} = \frac{2 \cdot 1}{3} \circ \mathsf{Q}
$$

La salida de NAND con evaluación de flanco sólo ocupa el estado 1 cuando por lo menos una entrada tiene estado 0 y en el ciclo anterior tenían estado 1 todas las entradas. Si no es cableado (x) un pin de entrada de ese bloque, rige para la entrada  $x = 1$ .

Figura 22 Diagrama de temporización para la función Y-NEGADA.

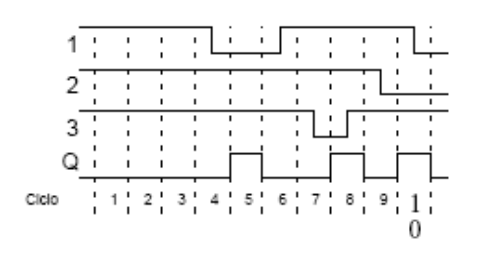

OR: La salida de OR ocupa el estado 1 cuando por lo menos una entrada tiene estado 1, es decir, está cerrada. Si no es cableado (x) un pin de entrada de ese bloque, rige para la entrada  $x = 0$ .

Figura 23 Conexión en paralelo de varios contactos de cierre en el esquema:

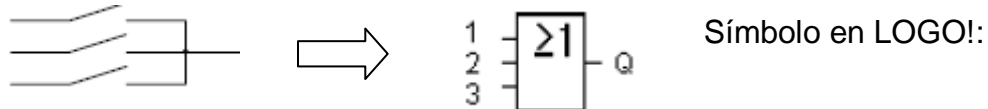

Tabla 7 Valores lógicos para la función OR:

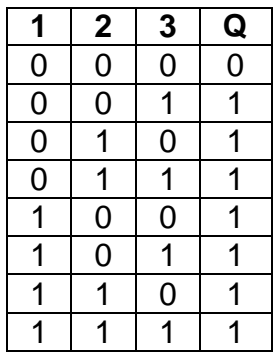

NEGADA (NOR): La salida de NOR sólo ocupa el estado 1 cuando todas las entradas tienen estado 0, es decir, están desactivadas, tan pronto como se active alguna de las entradas (estado 1), se repone a 0 la salida de NOR. Si no es cableado (x) un pin de entrada de ese bloque, rige para la entrada  $x = 0$ .

Figura 24 Conexión en serie de varios contactos de apertura en el esquema.

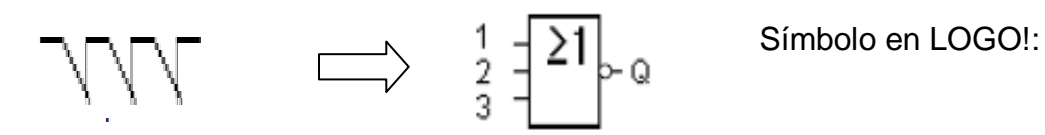

Tabla 8 Valores lógicos para la función O-NEGADA:

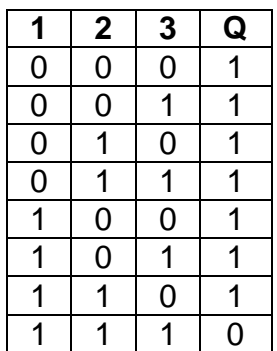

EXCLUSIVA (XOR): La salida de XOR ocupa el estado 1 cuando las entradas tienen estados diferentes. Si no es cableado (x) un pin de entrada de ese bloque, rige para la entrada  $x = 0$ .

Figura 25 En el esquema, XOR es una conexión en serie de 2 alternadores.

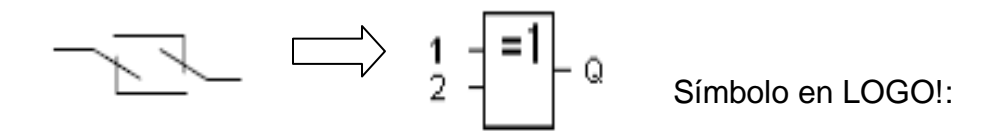

Tabla 9 Valores lógicos para la función XOR:

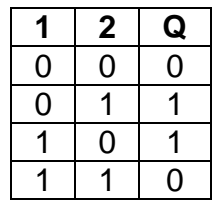

INVERSOR (NOT): La salida ocupa el estado 1 cuando la entrada tiene estado 0, el bloque NOT invierte el estado en la entrada; ejemplo de la ventaja que supone inversor para LOGO! ya no se requiere ningún contacto de apertura, pues basta con utilizar un contacto de cierre y convertirlo en uno de apertura mediante NOT.

Figura 26 Un contacto de apertura en el esquema.

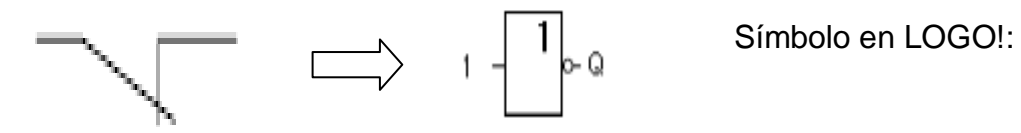

Tabla 10 Valores lógicos para el bloque NOT

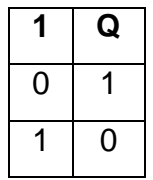

#### <span id="page-35-0"></span>**4.4 OTROS COMPONENTES ELÉCTRICOS**

Los pulsadores y pilotos para conexión a circuito impreso la gama de 22 mm de diámetro disponen de una versión para "conexión a circuito impreso", estos productos son adecuados para la realización de soportes de diálogo en grandes series de idéntico esquema. Las cabezas de mando y de señalización son las de

la gama estándar. Los bloques eléctricos, específicos para estas versiones, cuentan con salidas de contactos que permiten su soldadura a un circuito impreso $^3$ .

Figura 27 Pulsadores.

l

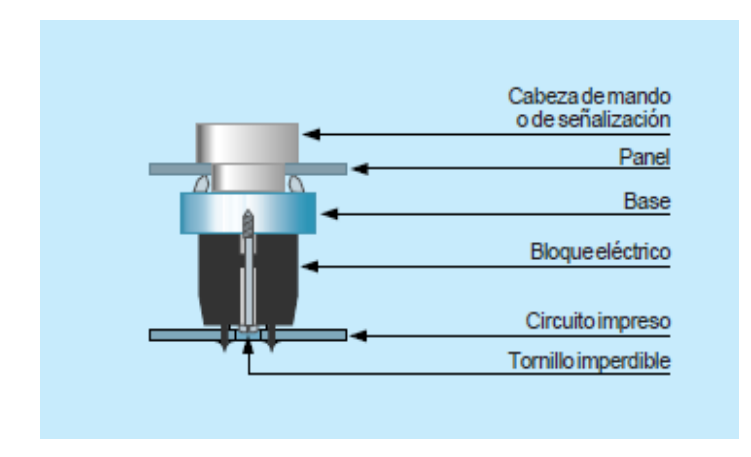

El interruptor es un aparato mecánico de conexión capaz de establecer, tolerar e interrumpir corrientes en un circuito en condiciones normales, incluidas las condiciones especificadas de sobrecarga durante el servicio, y tolerar durante un tiempo determinado corrientes dentro de un circuito en las condiciones anómalas especificadas, como en caso de un cortocircuito

El mecanismo vinculado al dispositivo de mando manual garantiza la apertura y el cierre brusco de los contactos, independientemente de la velocidad de accionamiento del operario, por lo tanto, el interruptor está diseñado para ser manejado con carga con total seguridad. Sus características se basan en las categorías de empleo normativas utilizadas para clasificar los circuitos cuya alimentación resulta más o menos difícil de establecer o interrumpir en función del tipo de receptores utilizados.

Esta nueva generación de interruptores seccionadores se caracteriza por la posibilidad de completar y modificar la composición de los aparatos básicos, para adaptarlos con la mayor precisión a nuevas necesidades, utilizando los siguientes módulos adicionales:

- Polos de potencia.
- Polos neutros de cierre anticipado y de apertura retardada.
- Barretas de tierra.
- Contactos auxiliares de cierre y de apertura.
- Bloques de conexión reversibles que permiten cablear desde la parte frontal o posterior.

Los interruptores seccionadores de mando giratorio ampliables con módulos pueden realizar las funciones de interruptor principal, de paro de emergencia o de control manual de los motores $4$ .

Figura 28 Interruptor

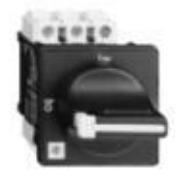

l

El riel omega se coloca en los cofres y los armarios para montar directamente por el frente todos los aparatos, sea cual sea su entre-eje de fijación, y para fijar las canaletas para cables.

<sup>4</sup> [http://www.sebyc.com/descargas/telesquemario/ManualElecTeleme.pdf,](http://www.sebyc.com/descargas/telesquemario/ManualElecTeleme.pdf) pag 11

### **5. METODOLOGÍA**

#### <span id="page-38-1"></span><span id="page-38-0"></span>**5.1 TIPO DE PROYECTO**

El tipo de proyecto que se va a implementar es un diseño, porque existe la necesidad en el laboratorio de sistemas automáticos de control de un módulo didáctico para el aprendizaje de los estudiantes de la tecnología electrónica.

### <span id="page-38-2"></span>**5.2 TIPO DE INVESTIGACIÓN**

El tipo de investigación de éste proyecto es aplicada, que es la utilización de los conocimientos en la práctica, para aplicarlos a favor de la comunidad estudiantil.

### <span id="page-38-3"></span>**5.3 MÉTODO**

El método que se utilizara será el inductivo, ya que se planteará una solución teórico-práctica basada en conocimientos existentes de las áreas que involucre el problema.

### <span id="page-38-4"></span>**5.4 TÉCNICAS DE RECOLECCIÓN DE INFORMACIÓN**

<span id="page-38-5"></span>**5.4.1 Fuentes primarias:** Se observan falencias en la formación técnica de los estudiantes de electrónica en el área de sistemas automáticos de control por carencia de módulos didácticos que faciliten el aprendizaje.

<span id="page-38-6"></span>**5.4.2 Fuentes secundarias:** Libros de texto, artículos de revistas, publicaciones, enciclopedias, tesis, catálogos, internet, bibliotecas.

#### **6. RESULTADOS DEL PROYECTO**

<span id="page-39-0"></span>El control industrial es una de las líneas más importantes de la tecnología electrónica y de la producción industrial, por ello, es de vital importancia fortalecer los procesos pedagógicos mediante la incorporación de equipos didácticos que faciliten la apropiación de los conceptos fundamentales del mismo.

En la actualidad en la institución universitaria Pascual Bravo no cuenta con un módulo didáctico Control Carga que facilite los sistemas de control convirtiéndose esto en una necesidad sentida para el programa y el estudiante.

Para la ejecución y ensamble del módulo, se tuvo en cuenta las dificultades de poner en práctica los conocimientos teóricos de las materias de Sistemas Automáticos de Control y Control Industrial por lo que decidimos buscar una alternativa viable en la que se pusiera en práctica el conocimiento adquirido y dejar un legado a los estudiantes de la Tecnología electrónica en el futuro, para que puedan analizar y comprobar los datos teóricos vistos en clase.

Adicional a esto se realizaron consultas del comportamiento de los dispositivos a usar en el montaje del módulo pasando desde el Logo (PLC) hasta el variador de velocidad y cada uno de los contactores usados en dicha instalación.

Para el ensamble del módulo se tuvo en cuenta las dificultades del estudio del comportamiento de los diferentes elementos empleados en el módulo, puesto que cada uno de ellos requiere de una conexión diferente o en su defecto una programación especial.

En las programaciones iniciales del variador de velocidad y el PLC, se realizó un análisis más profundo puesto que estos son los elementos gobernantes de todo el

40

control, en el ensamble fue necesario el uso de herramientas como cortafrío, pelacables, taladro, destornilladores, cable nuevo, tornillos, terminales,

Figura 29 Cableado del módulo

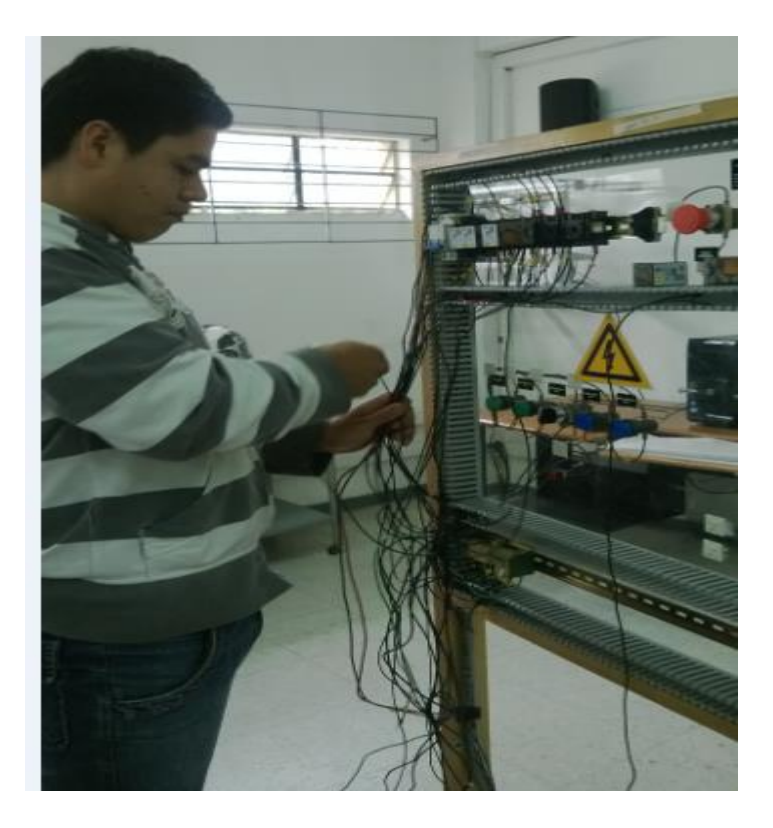

En este punto se presentaron varios inconvenientes que nos surgieron al momento ya que nos tocó volver a cablear todo el módulo porque estaba en completo desorden y teníamos que configurar las entradas del PLC y del variador de acuerdo con el programa que estábamos ingresando a los equipos.

Figura 29.1 Ensamble del módulo.

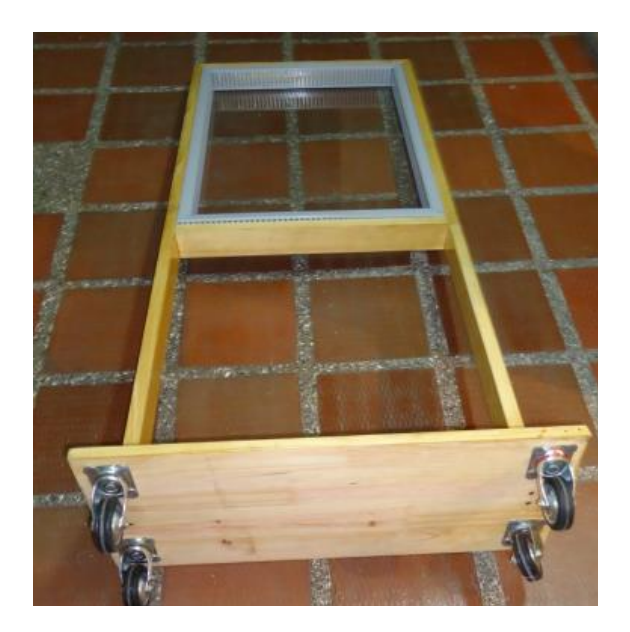

En este punto se tuvo en cuenta el tamaño de cada elemento electrónico que viene en el acrílico del módulo didáctico como lo son el PLC, el Variador de frecuencia, borneras, relevos, pulsadores, breaker, la llave de tres posiciones y demás componentes.

Se compró la canaleta ranurada de 60 x 40 para el montaje de los cables de alimentación que van al PLC y el variador de frecuencia como el cable 7 hilos "calibre No. 18 y 12" y los terminales tipo pin para calibre No. 18 y terminales aisladas tipo ojo para cable No. 12.

Figura 30 Medidas del módulo didáctico y montaje.

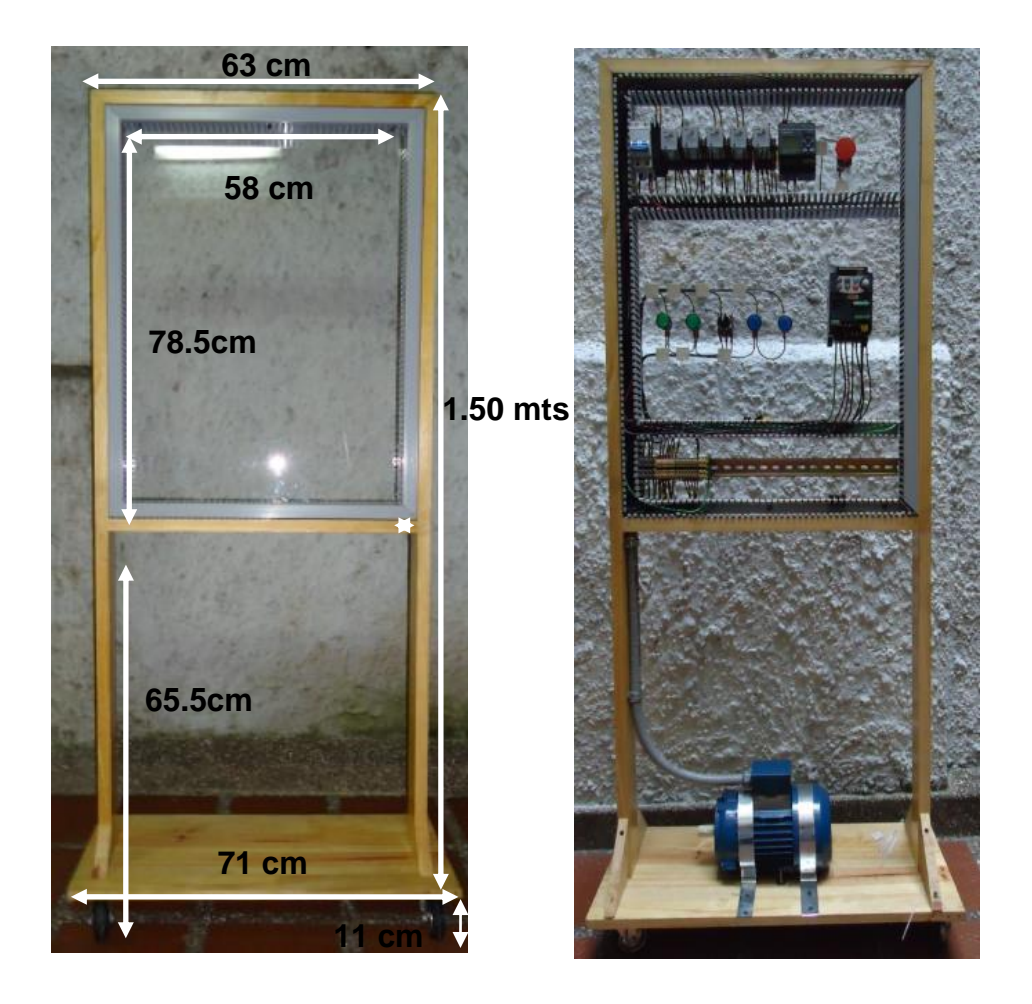

Un factor que se tuvo en cuenta fue la programación del variador y del LOGO SIEMENS ya que estos manuales se encuentran toda su parte en inglés y se requiere un poco de análisis al momento de su ejecución del programa.

Para el diseño del módulo se investigó el comportamiento de los diferentes elementos para su óptima aplicación y buena funcionalidad teniendo en cuenta las disposiciones del mercado sin alterar nuestro presupuesto.

El diseño eléctrico y electrónico está compuesto por diferentes elementos de control analizados desde el punto de vista de la funcionalidad colocando como ejemplo claro una simulación a pequeña escala manifestada en los diferentes ámbitos comercial e industrial. Para la instalación de cada elemento fue necesario la respectiva ilustración y puesta en marcha para verificar el posible acoplamiento de los mismos, se tuvo en cuenta el funcionamiento de los elementos que hacen parte de la instalación, los cuales son:

Breaker bipolar: elemento de protección contra sobre corrientes no mayor a 6 amperios, empleado en la potencia principal del módulo 220 Vac.

Porta fusibles: elemento de protección contra sobre corrientes no mayor a 2ª, empleado en parte de control del módulo.

Relevos 120: elemento de control cambiante de estados abiertos o cerrados según posicionamiento de la bobina accionada por un campo electromagnético, empleado en las salidas del PLC y variador de frecuencia.

Plc siemens: elemento de suicheo y temporización según el programa introducido, empleado en el control para inversión de giro y temporización.

Paro de emergencia: elemento de control empleado como protección de la máquina y del operario, nos permite realizar un paro inmediato.

Pilotos electrónicos: nos permiten la visualización de los diferentes estados de la máquina, según su color y marca.

Llave de tres posiciones: elemento de control con retención mecánica, empleada para seleccionar el funcionamiento del módulo, está compuesta por contactos abiertos y cerrados.

Variador danfoss vtl 2800: elemento electrónico, programable empleado en la etapa del control, generador de la tercera fase proyectando con voltaje de salida una red trifásica con una tensión de 220 Vac, nos permite variar frecuencia como resultado se ve reflejado en la velocidad tangencial, aceleración y desaceleración, entre otros.

Borneras de potencia y control: nos permiten tener conectividad con las diferentes líneas y hace más sencillo la verificación del circuito.

Para el ensamble y puesta en marcha del módulo inicialmente se tuvo en cuenta las características de la red de tensión a la que se iba conectar y las características del motor, a partir de ahí se empezó a construir todo, para el diseño del circuito como tal se tuvieron en cuenta los diferentes elementos antes mencionados y fueron conectados los unos con los otros, en las siguientes figuras se mostrara dicha conexión:

### **Figura 31 Diagrama de flujo motor control carga**

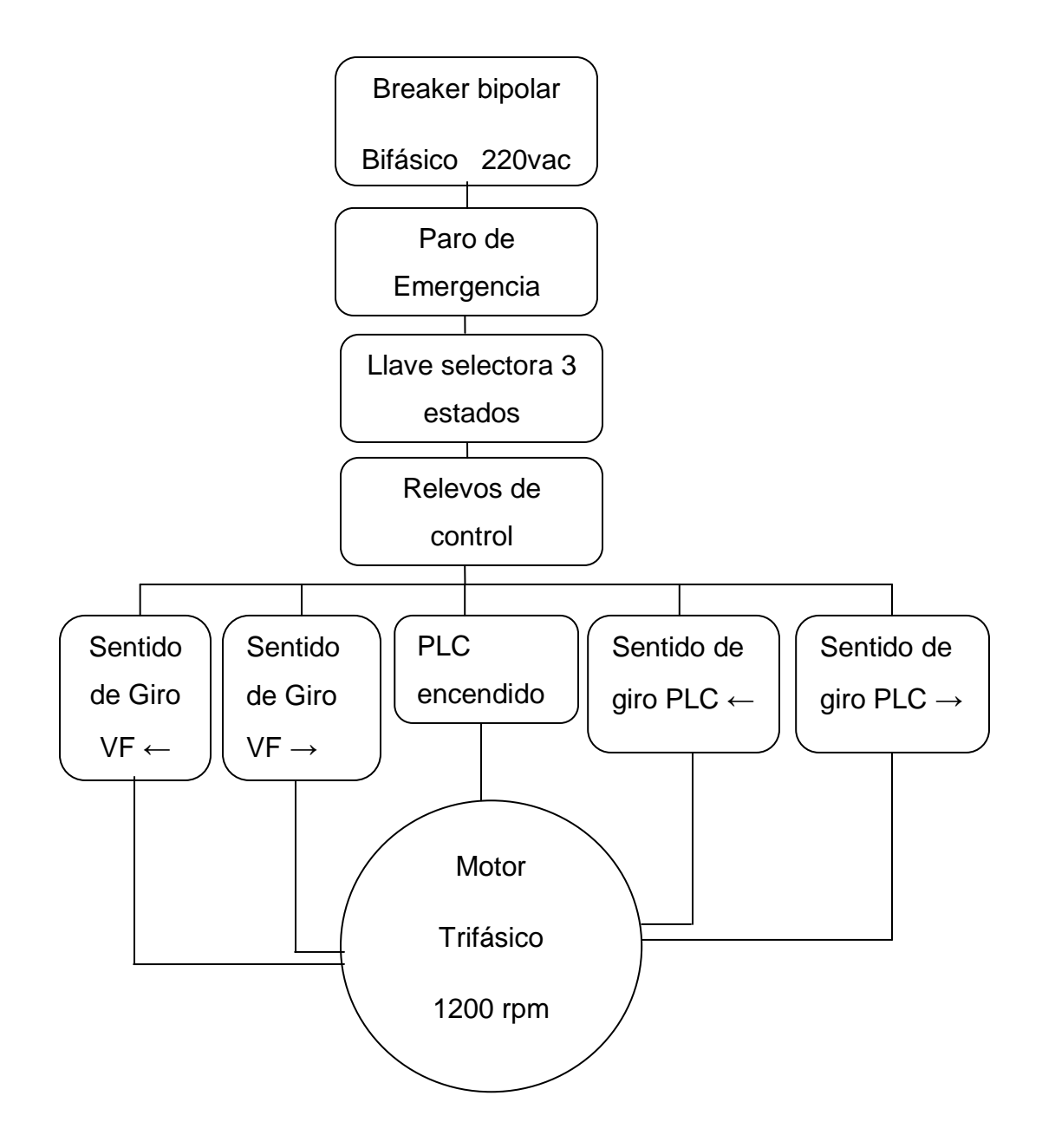

### **Figura 32 simbologia**

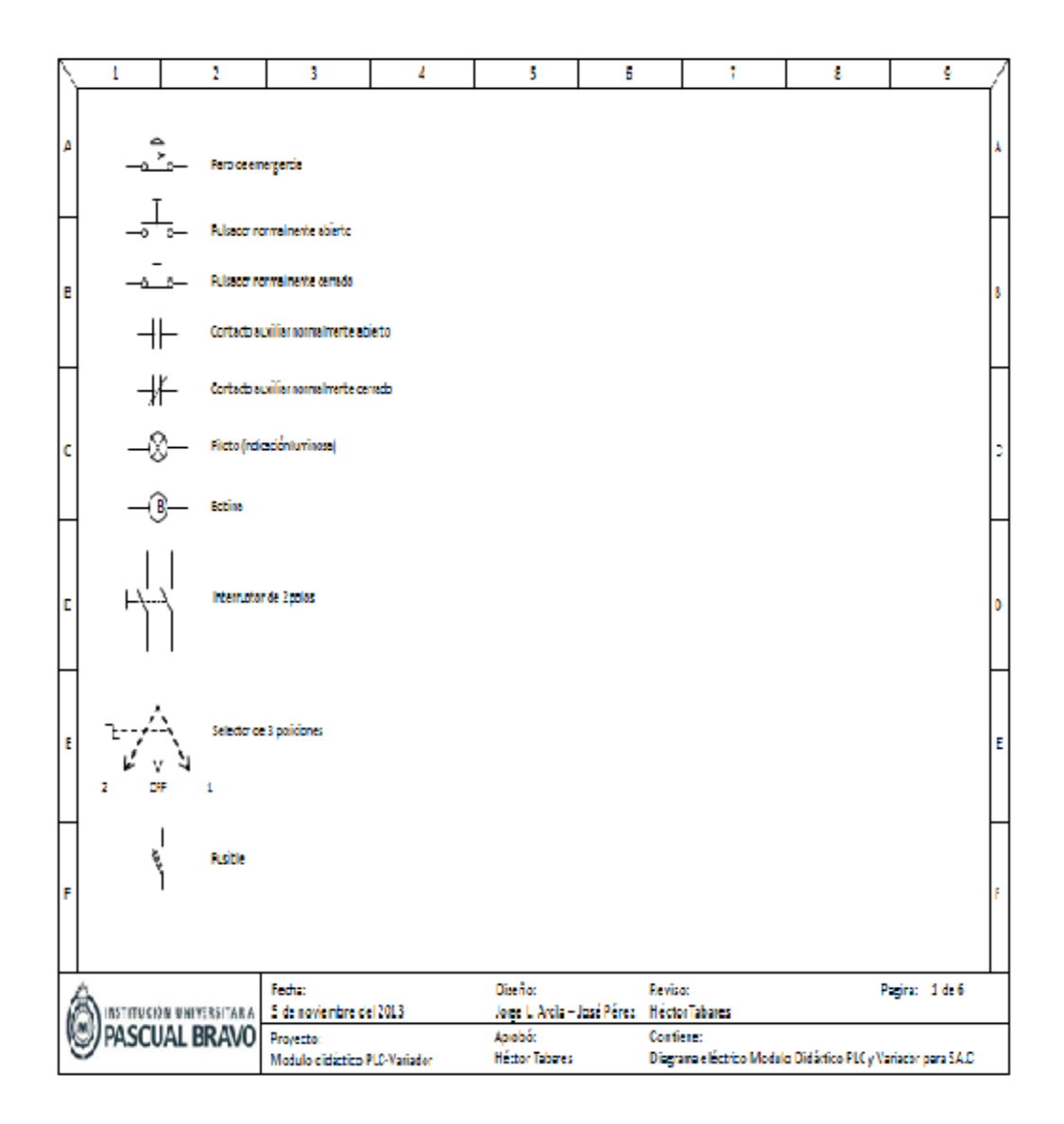

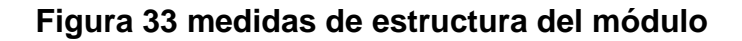

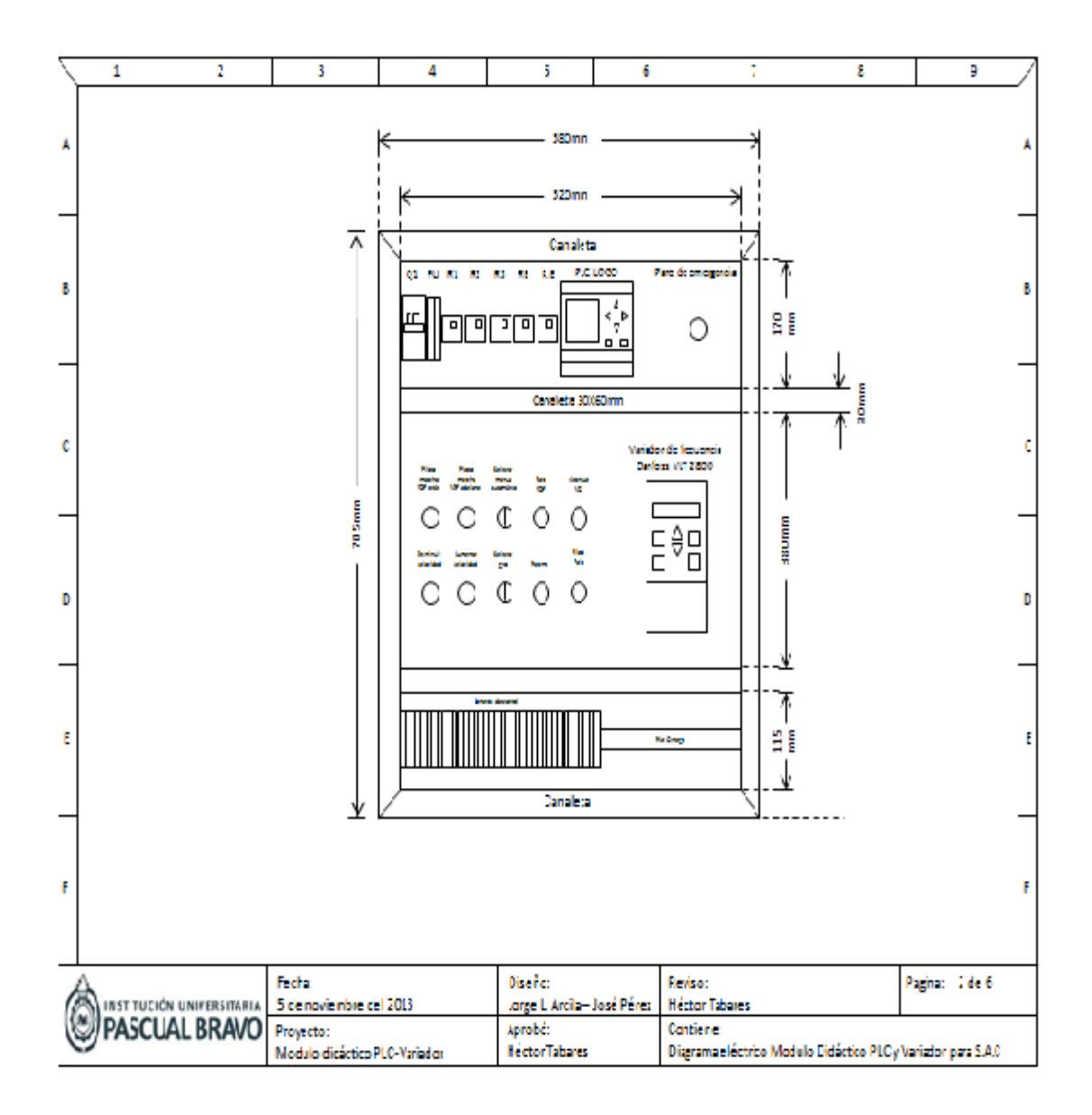

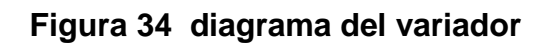

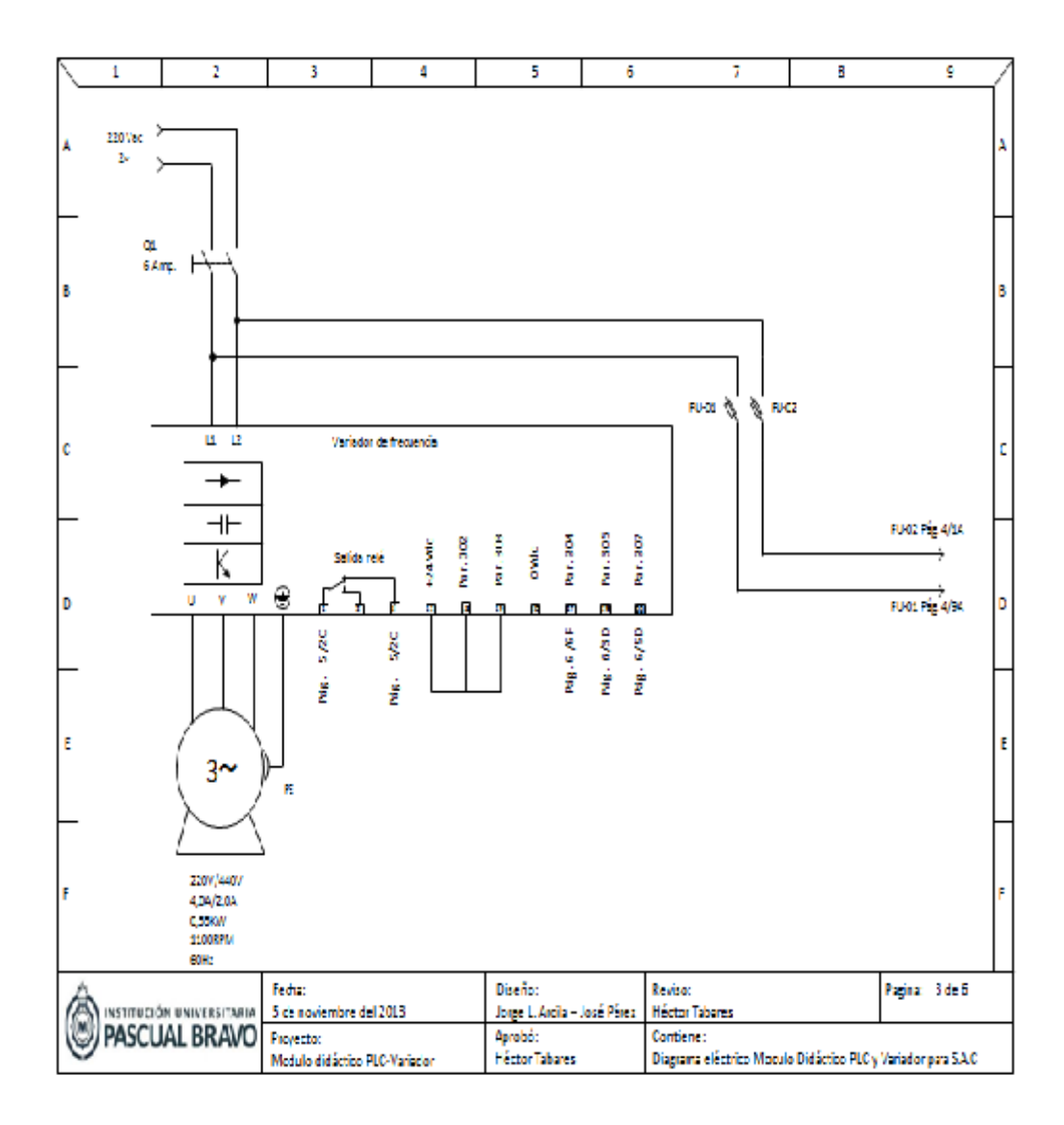

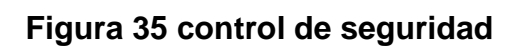

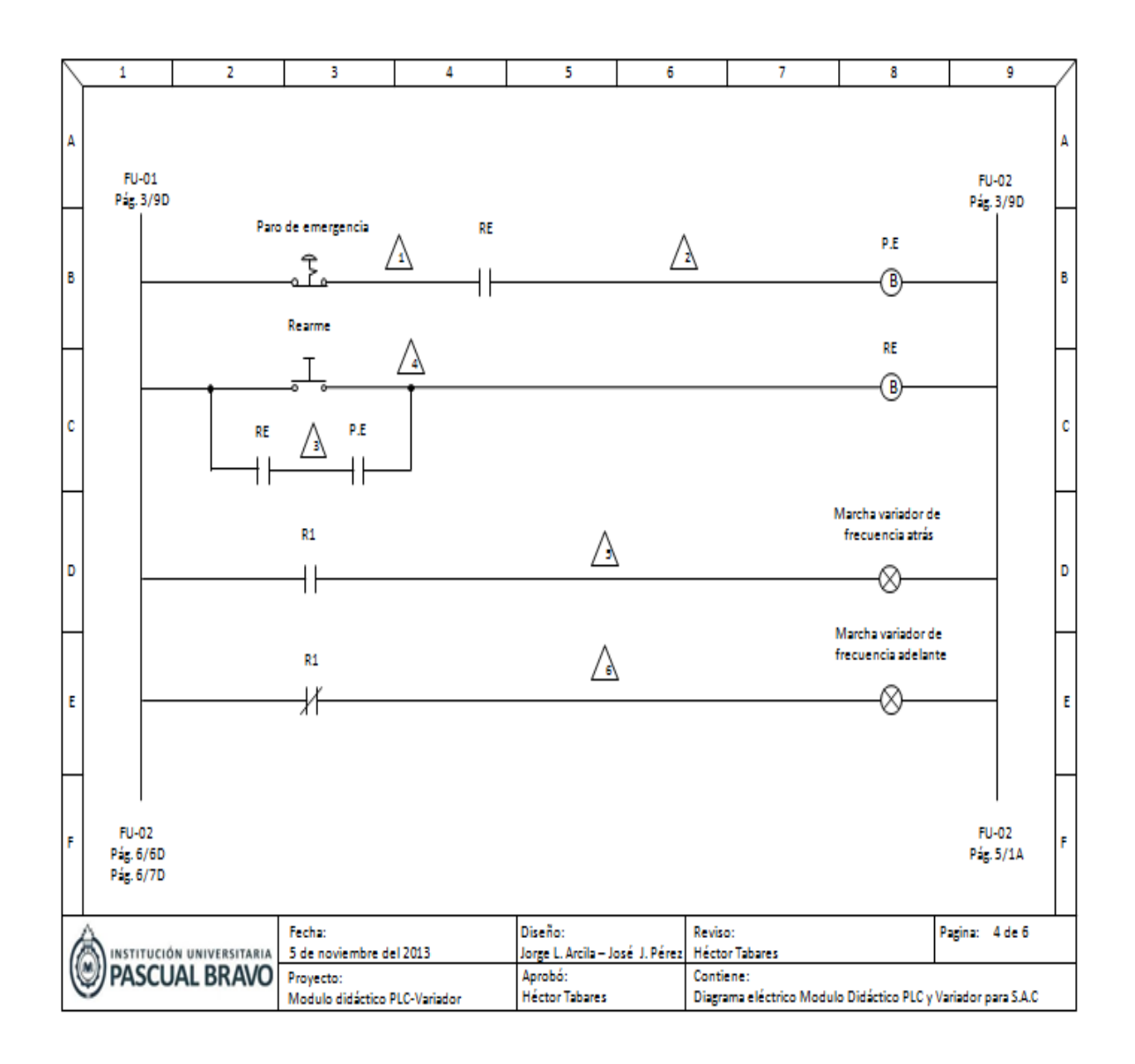

**Figura 36 Entradas del PLC.**

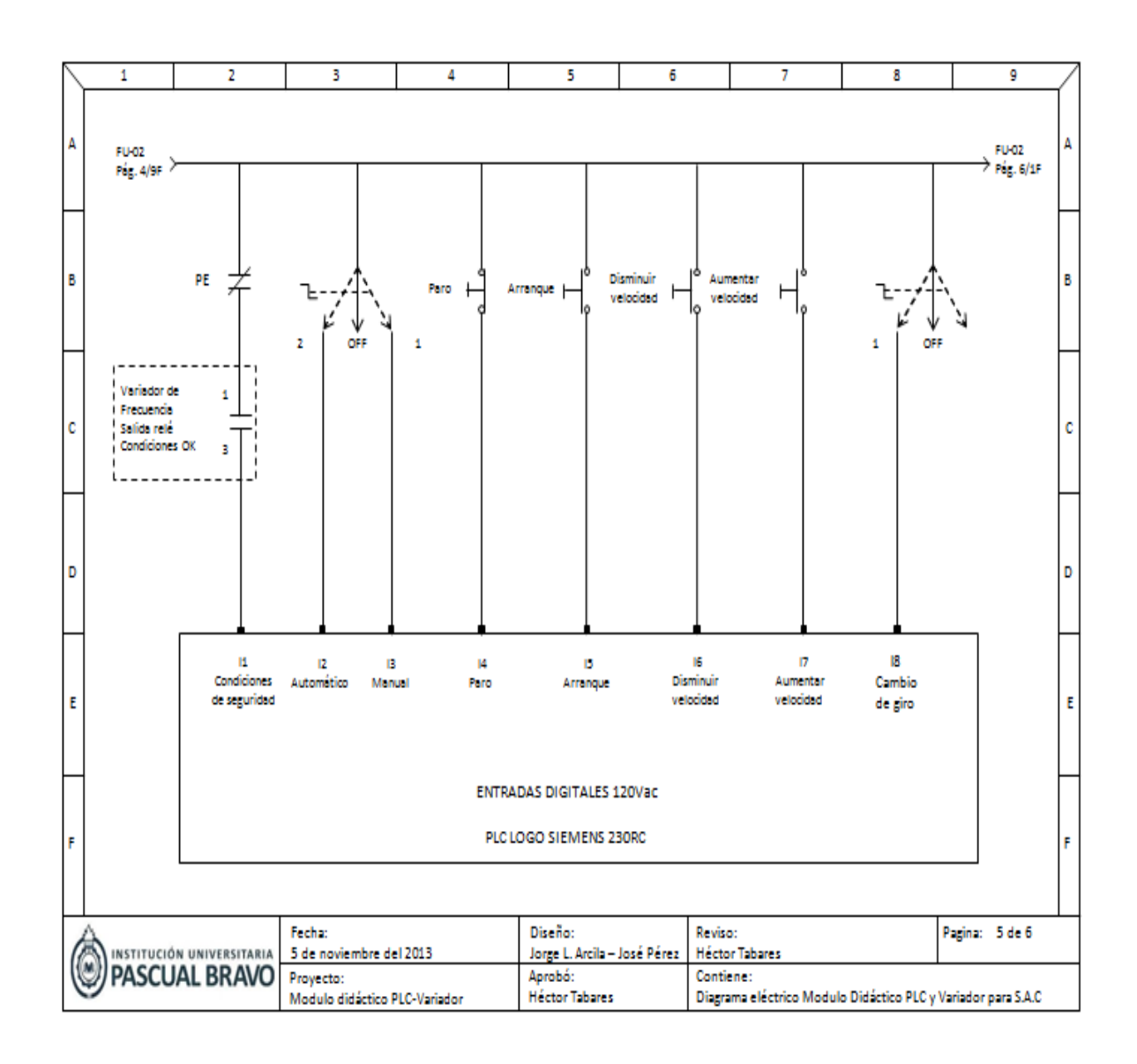

**Figura 37 salidas del PLC.**

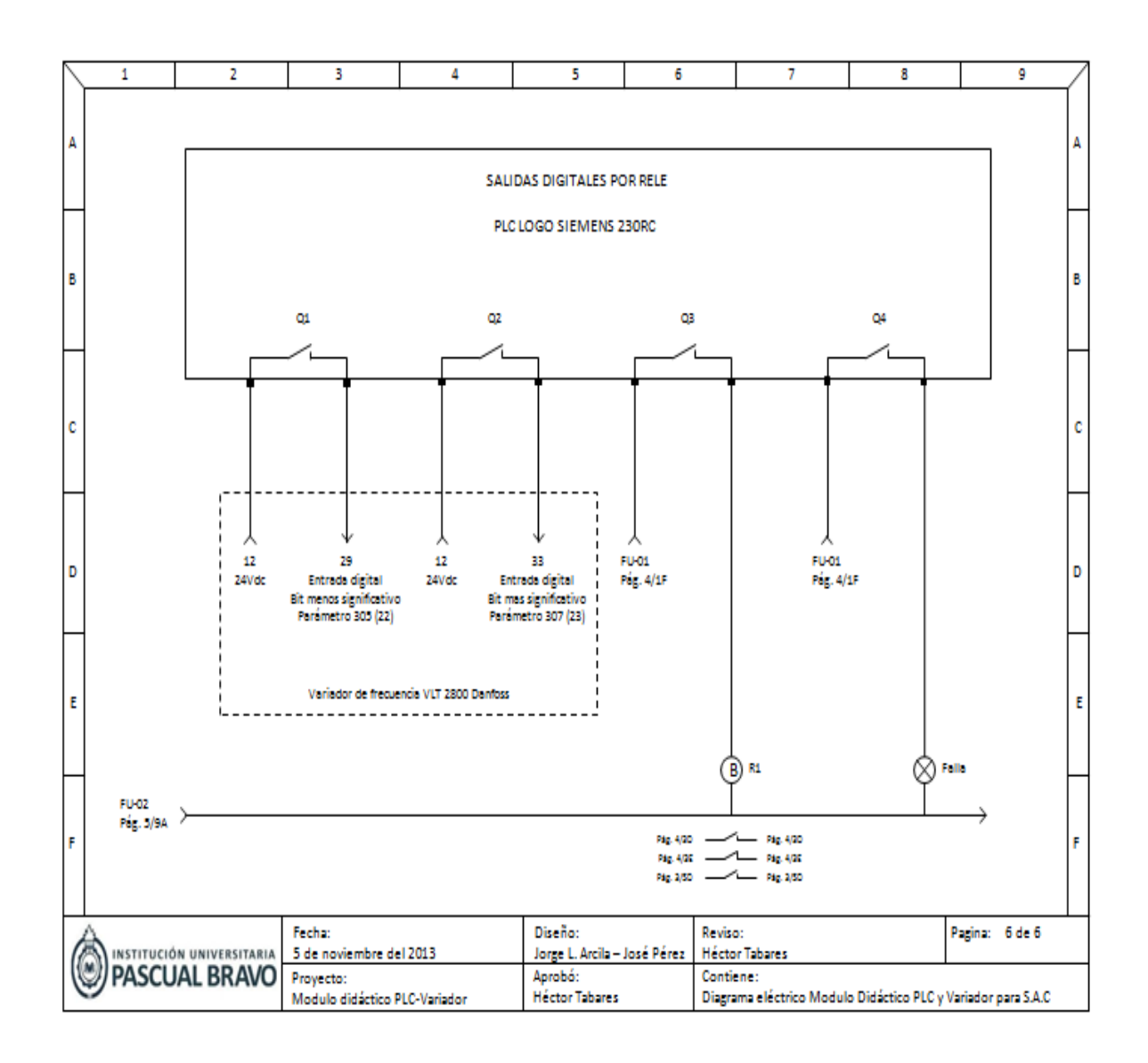

### **7. CONCLUSIONES**

<span id="page-52-0"></span>Dentro del diseño del módulo didáctico de control carga se hizo la programación del variador de velocidad y el PLC para su respectivo funcionamiento de aceleración, desaceleración marcha, pare y giro.

Para concluir con el presente trabajo, se puede hacer referencia a la importancia que tiene el proyecto como un proceso de aprendizaje en la elaboración del montaje y programación de los equipos como es el variador de velocidad y el PLC.

Es muy conveniente tener un plano y una estructura detallada del diseño del módulo didáctico para evitar posibles equivocaciones en el montaje.

#### **8. RECOMENDACIONES**

<span id="page-53-0"></span>Para mejorar este proyecto se recomienda un interfaz del PLC a un servidor por medio de una tarjeta de adquisición de datos.

Accionamiento de relevos de alto suicheo mediante frecuencias.

Simulación y diseño del programa en MATLAB del comportamiento de los equipos como son el PLC, motor y variador.

### **BIBLIOGRAFÍA**

<span id="page-54-0"></span>KRUDEGLE, Herman, *CCTV surveillance.*EditorialButterworth- Heinemann.656p. ISBN: 0750677686.

REISZ, Carlos, *Manual de Tecnología en CCTV.* 2ª Edición. 2002. 130 p.

CARROLL, Lewis. Alice's Adventures in Wonderland (online). (Dortmund, Germany), nov. 1994 (cited 30 mar., 1995).

[TIMOTHY J. Maloney.](http://www.google.com/search?hl=es&biw=1259&bih=599&tbm=bks&q=inauthor:%22Timothy+J.+Maloney%22&sa=X&ei=DVH1TdfcD8PUgQftpoXICw&ved=0CC8Q9Ag) Electrónica Industrial Moderna. Edición 2006. 669 p.

MARTÍNEZ PAREJA, [Anselmo ,](http://www.google.com/search?hl=es&biw=1259&bih=599&tbm=bks&q=inauthor:%22Anselmo+Mart%C3%ADnez+Pareja%22&sa=X&ei=DVH1TdfcD8PUgQftpoXICw&ved=0CDQQ9Ag) Instalaciones Eléctricas, automatismo y cuadros. Edición 2007 299 p.

ÁLVAREZ PULIDO, [Manuel;](http://www.google.com/search?hl=es&biw=1259&bih=599&tbm=bks&q=inauthor:%22Manuel+%C3%81lvarez+Pulido%22&sa=X&ei=B1P1TaX-H4acgQfHy7nKCw&ved=0CDkQ9Ag) Principio de funcionamiento de los convertidores de frecuencia. Edición 2000 - 160 pg

Training[,Uwe Graune,](http://www.google.com/search?hl=es&sa=X&biw=1259&bih=599&tbm=bks&q=inauthor:%22Uwe+Graune%22&ei=JlT1TeuhCMnKgQf6wc26Cw&ved=0CCsQ9Ag)[Mike Thielert,](http://www.google.com/search?hl=es&sa=X&biw=1259&bih=599&tbm=bks&q=inauthor:%22Mike+Thielert%22&ei=JlT1TeuhCMnKgQf6wc26Cw&ved=0CCwQ9Ag)[Ludwig Wenzl.](http://www.google.com/search?hl=es&sa=X&biw=1259&bih=599&tbm=bks&q=inauthor:%22Ludwig+Wenzl%22&ei=JlT1TeuhCMnKgQf6wc26Cw&ved=0CC0Q9Ag)PLC practical - 2009,112 p.

# **CIBERGRAFÍA**

### <span id="page-55-0"></span>http//www.germany.eu.net/books/carroll/alice\_10.htmlSEC13

[http://www.monografias.com/trabajos82/control-velocidad-motor-dc/control](http://www.monografias.com/trabajos82/control-velocidad-motor-dc/control-velocidad-motor-dc.shtml)[velocidad-motor-dc.shtml](http://www.monografias.com/trabajos82/control-velocidad-motor-dc/control-velocidad-motor-dc.shtml)

<http://www.sebyc.com/descargas/telesquemario/ManualElecTeleme.pdf>

<http://www.todorobot.com.ar/documentos/dc-motor.pdf>

[http://www.pdfwindows.com/goto?=http://www.icesi.edu.co/biblioteca/images/manu](http://www.pdfwindows.com/goto?=http://www.icesi.edu.co/biblioteca/images/manual_para_aplicar_normas_icontec_a_los_trabajos_de_grado.pdf) [al\\_para\\_aplicar\\_normas\\_icontec\\_a\\_los\\_trabajos\\_de\\_grado.pdf](http://www.pdfwindows.com/goto?=http://www.icesi.edu.co/biblioteca/images/manual_para_aplicar_normas_icontec_a_los_trabajos_de_grado.pdf)

<span id="page-56-0"></span>Anexo A Características del variador de frecuencia

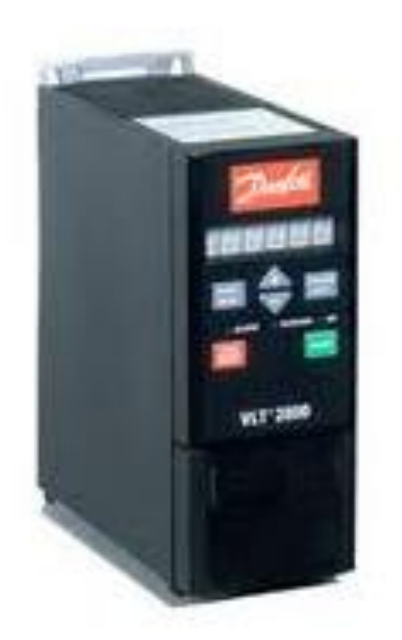

REFERENCIA= vlt 2800 danfoss  $HP = 2$ VOLTIOS= 230 AMPERIOS DE SALIDA= 8 Este variador se comprende de las siguientes características:

- Tiene una salida Modbus RTU para una conexión sencilla a un controlador PLC
- Reducción del ruido eléctrico y menos picos de tensión con la nueva generación de IGBT.
- Posee un controlador PID con ajustes simplificados.
- Arranque automático en caso de cortes prolongados.
- Teclado con retro iluminación y la función de almacenamiento de parámetros, así como diagnósticos operacionales.

#### <span id="page-57-0"></span>**Anexo B. Características del motor siemens**

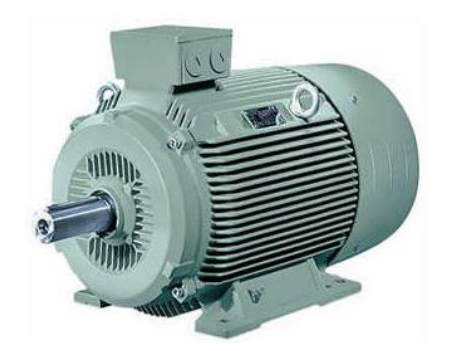

Tensiones de funcionamiento: La línea estándar tiene tensión conmutable 220/380/440 V para todas las potencias 0.55 Frecuencia de operación estándar a 60 Hz (50 Hz bajo pedido).

Disponible para arranque directo en todos los tamaños.

Posible arranque en Y – Δ a 220 V y 440 V a partir del tamaño 132 Velocidad 1.100 rpm

Sistema de aislamiento como en todos los motores Siemens, el sistema de aislamiento es apto para usarse con variadores de velocidad. Todos nuestros materiales utilizados en la fabricación, son clase F; soporta temperaturas hasta de 155°C.